**الجمهورية الجزائرية الديمقراطية الشعبية République Algérienne démocratique et populaire**

**وزارة التعليم العالي و البحث العلمي Ministère de l'enseignement supérieur et de la recherche scientifique**

> **جامعة سعد دحلب البليدة Université SAAD DAHLAB de BLIDA**

> > **كلية التكنولوجيا Faculté de Technologie**

**قسم اآللية و الكهروتقني Département d'Automatique & Electrotechnique**

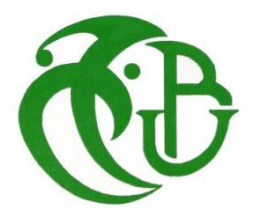

### **Mémoire de Master**

Filière : Electrotechnique Spécialité : machine électrique

Présenté par

Hedahdia Fares

&

Tas El Batoul Fatima Zahra

### **Modélisation et commande d'un véhicule électrique à base d'un hacheur à quatre quadrants**

Proposé par :

Djamel Akhrib

Année Universitaire 2021-2022

# **Remerciement**

*Tous d'abord nous tenons à remercie le bon Dieu tout puissant et miséricordieux de nous avoir donné la force et le courage de mener à bien ce modeste travail.*

*Nous exprimons nos profondes gratitudes et respectueuses reconnaissances à notre encadrant Monsieur Djamel Akhrib pour son encadrement, conseils et sacrifices afin de donner le meilleur et pour son suivi durant la période de préparation de notre mémoire de fin d'étude.* 

*Nos remerciements vont aux membres du jury qui nous ont fait l'honneur d'accepter de juger notre travail.*

*Nous adressons nos sincères remerciements à tous les professeurs qui par leurs conseils et leurs efforts durant toutes les années passées, et pour leurs qualité d'enseignement qui nous a été indispensable.*

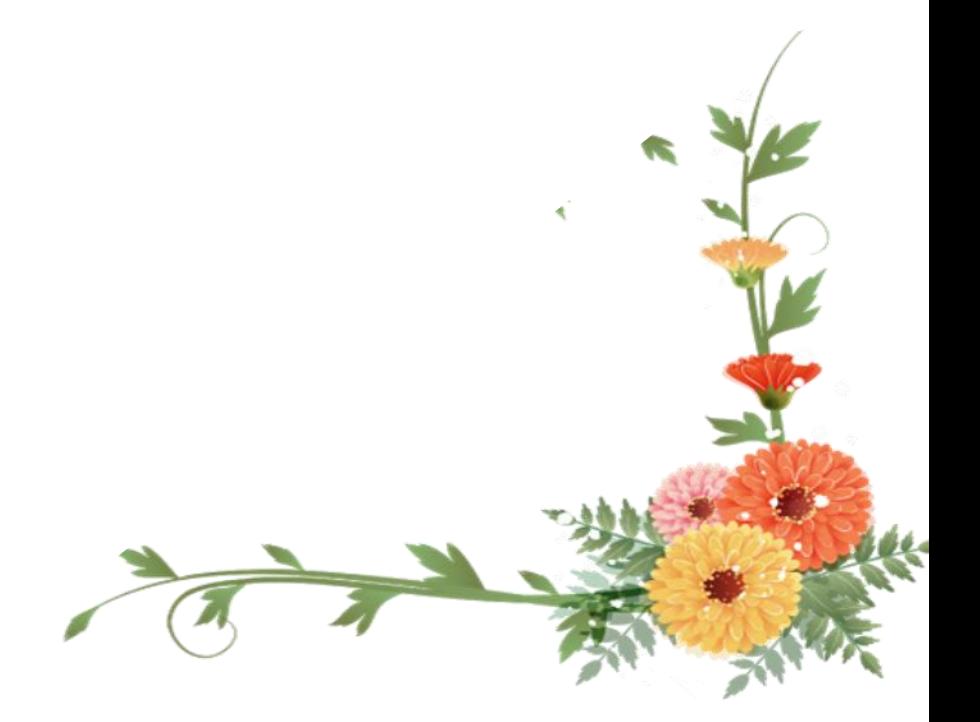

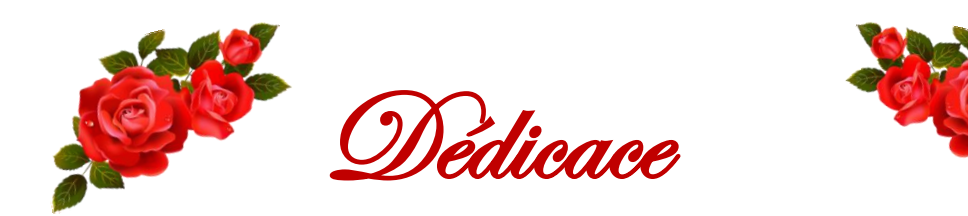

Je dédie ce modeste travail qui est le fruit de plusieurs années d'études,

A moi-même qui a traversé toutes ces années de travail et d'assiduité,

A mes très chers parents, la source de ma vie,

A mon promoteur ma source d'espoir et de motivation,

A tous mes amis qui sont la source de ma joie et de mon bonheur,

A mon cher binôme pour son soutien moral, sa patience et sa compréhension tout au long de ce projet,

A toutes les personnes que j'aime et qui m'aiment,

A toute ma famille du plus grand au plus petit,

A vous chers lecteurs.

Tas El Batoul Fatima Zahra

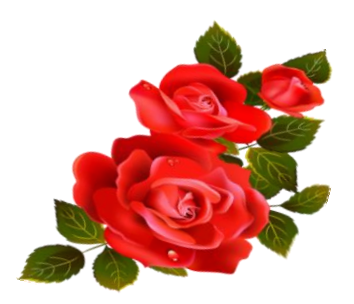

Dédicace

Je dédie ce modeste travail à mes plus chers êtres au monde**,**

A mes chères parents : ma mère et mon père pour leur amour, leur tendresse,

et pour leur soutien durant toutes les étapes de ma vie. J'espère qu'un jour, je pourrai leur rendre un peu de ce qu'ils ont fait pour moi, que Dieu leur prête tout le bonheur.

**A** mon chère frère **Hatem et Abdel Rahim** et mes belles sœurs **Aridj, Malak.** Pour leurs encouragements et pour leur soutien moral.

**A** mon chère et belle binôme : **el batoul.**

**A** tous ce qui m'ont enseignés tout au long de ma vie scolaire .Pour tout leur amour, leur soutien, leur encouragement, leur assistance et leur présence dans ma vie.

**A** toute mes chères ami (e)s

Merci de votre présence, soutien et de m'avoir encouragé à aller plus loin.

**A** toute ma famille.

Hedahdia Fares

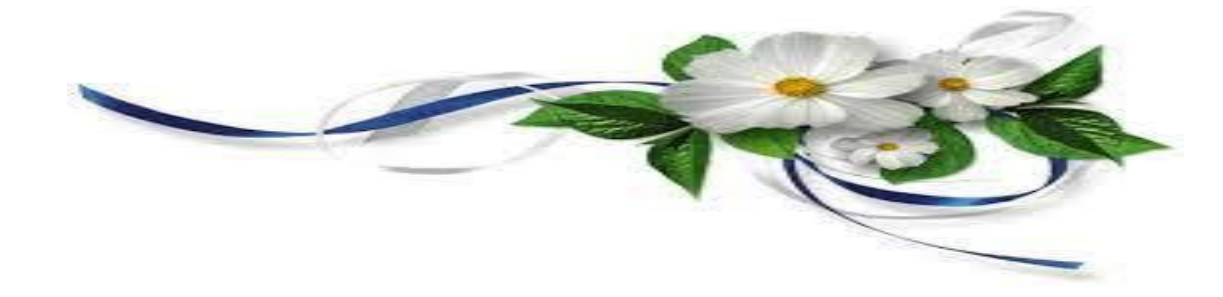

#### **Résumé**

Dans ce travail nous faisons l'étude de la commande de la vitesse de rotation d'un moteur à courant continu.

Nous avons utilisé la simulation sous Matlab-Simulink pour le contrôle des véhicules électriques.

La caractéristique principale des moteurs à courant continu réside dans leur simplicité de régulation du sens et de leur vitesse de rotation.

Le moteur à courant continu est toujours présent dans divers applications.

**Les mots clés :** Machine à courant continu, les convertisseurs.

**الملخص:** نقوم في هذا العمل دراسة حول التحكم في سرعة محرك التيار المستمر إستخدمنا المحاكاة بواسطة ماتالب للحصول على نموذج للتحكم في سير المركبات الكهربائية. الميزة الرئيسية لمحرك التيار المستمر تكمن في تكيفه السهل في سبل تعديل أو تغيير سرعته واتجاه دورانه اليزال محرك التيار المستمر يتواجد عبر العديد من التطبيقات **الكلمات المفتاحية:** محركات التيار المستمر، المحوالت.

#### **Abstract**

In this work we study the speed control of DC motor. The Matlab-Simulink program has been used to simulate the control of electrical vehicules.

The main characteristic of DC motors remains the simplicity and ease of regulation of their rotational speed.

The DC motor is always present in many applications.

**Key Word: DC machine, converters.** 

### **Sommaire**

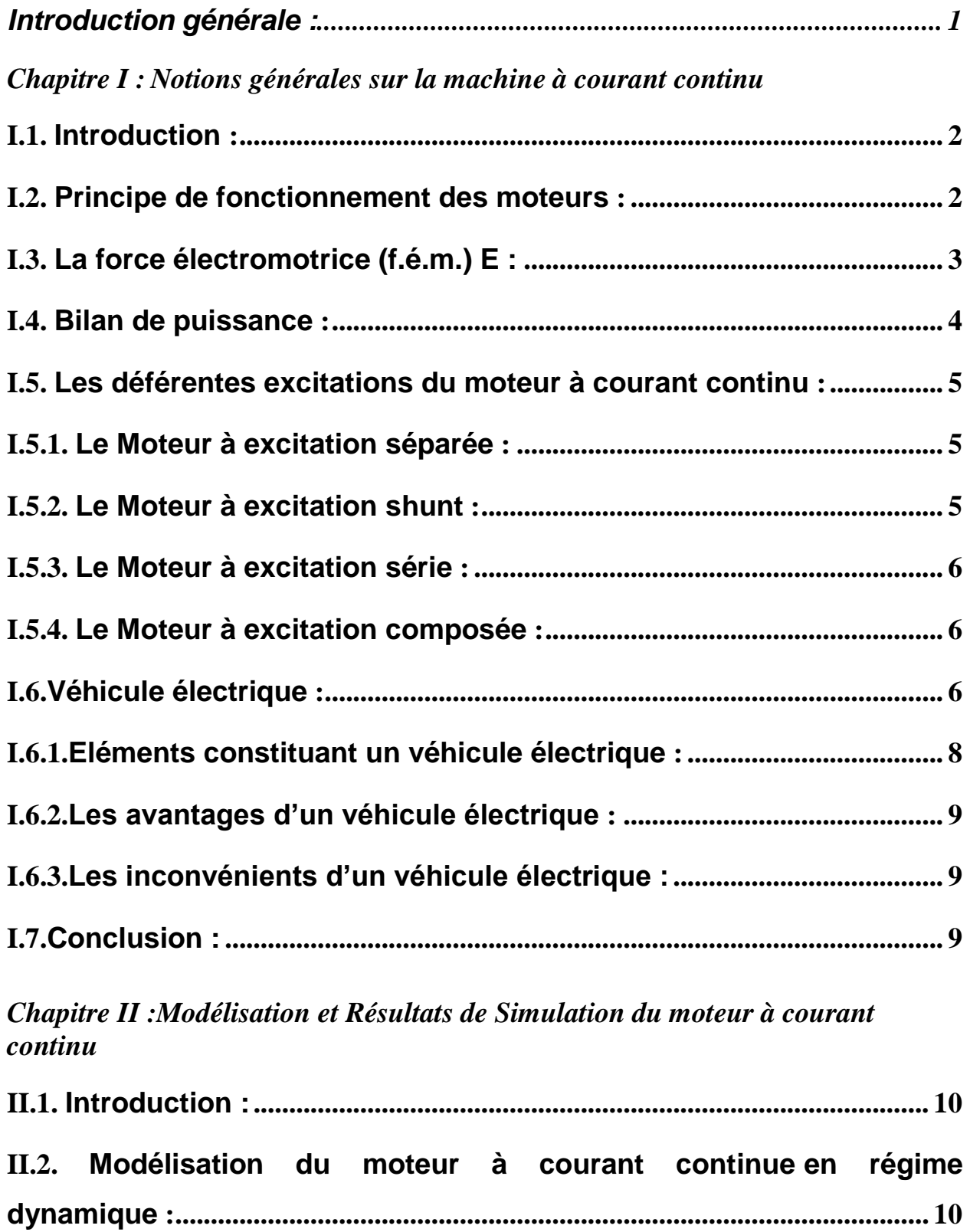

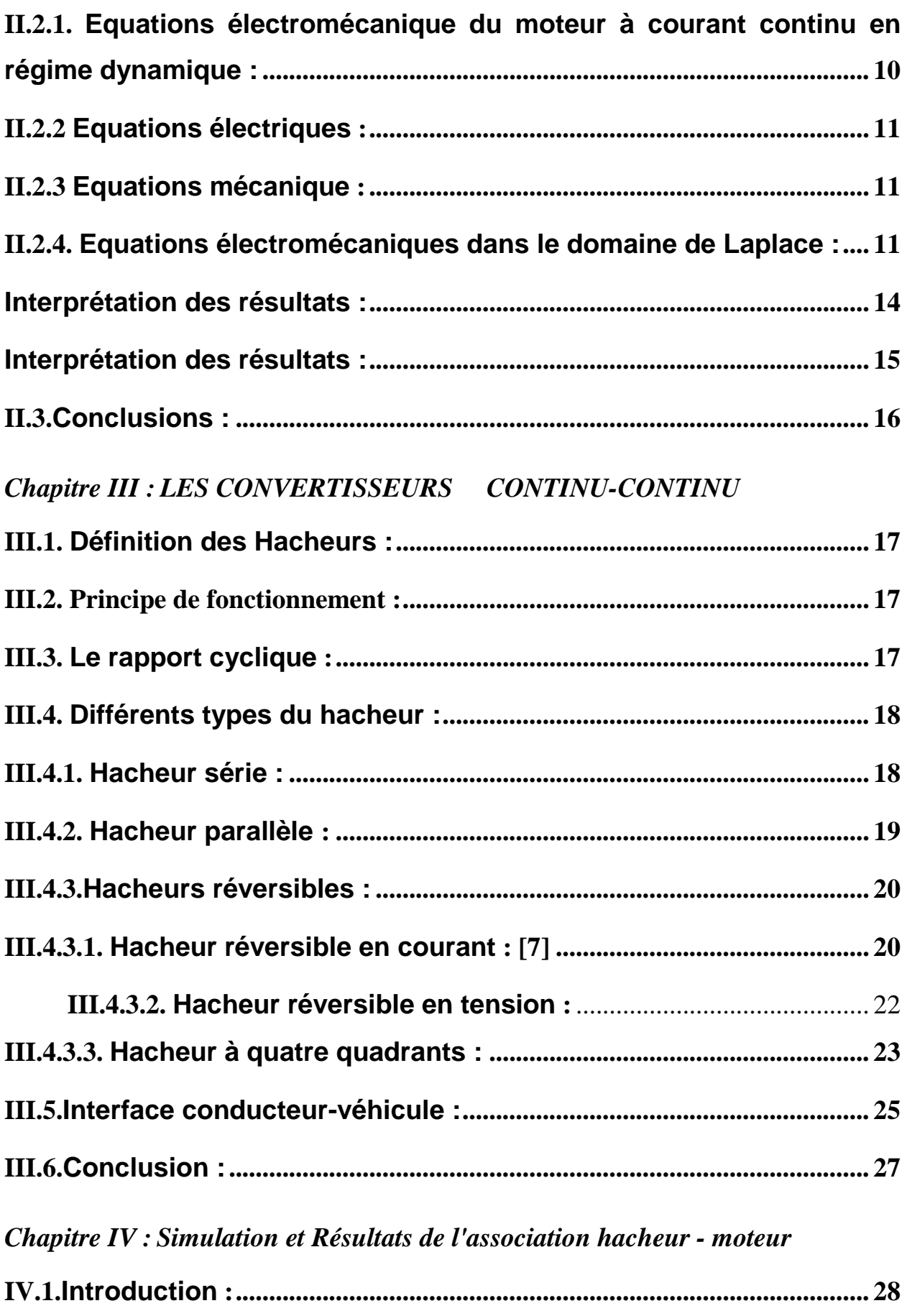

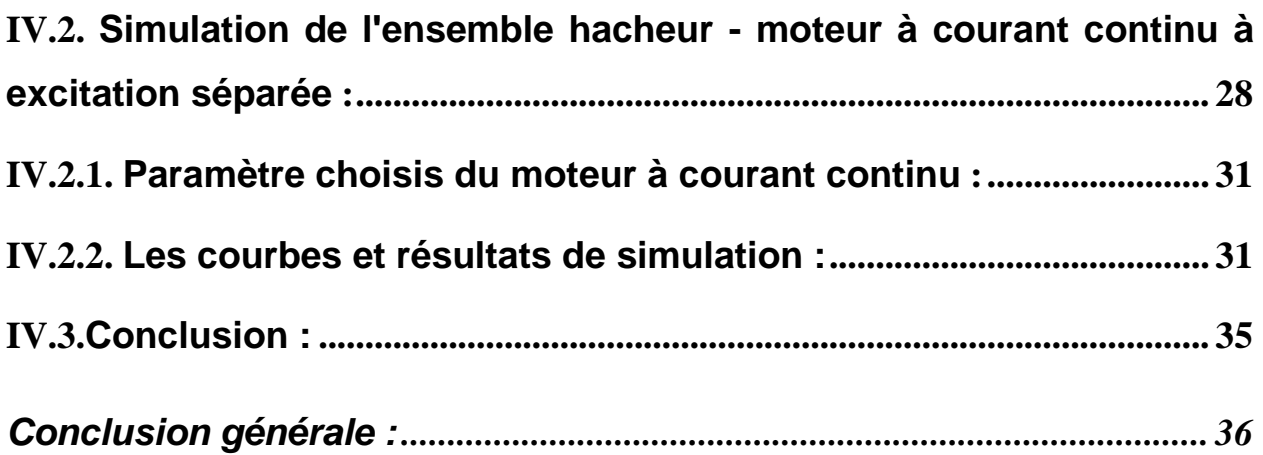

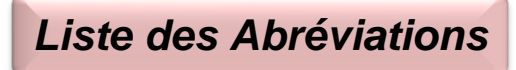

DC-DC : Convertisseur continu - continu.

f.é.m : Force électromotrice.

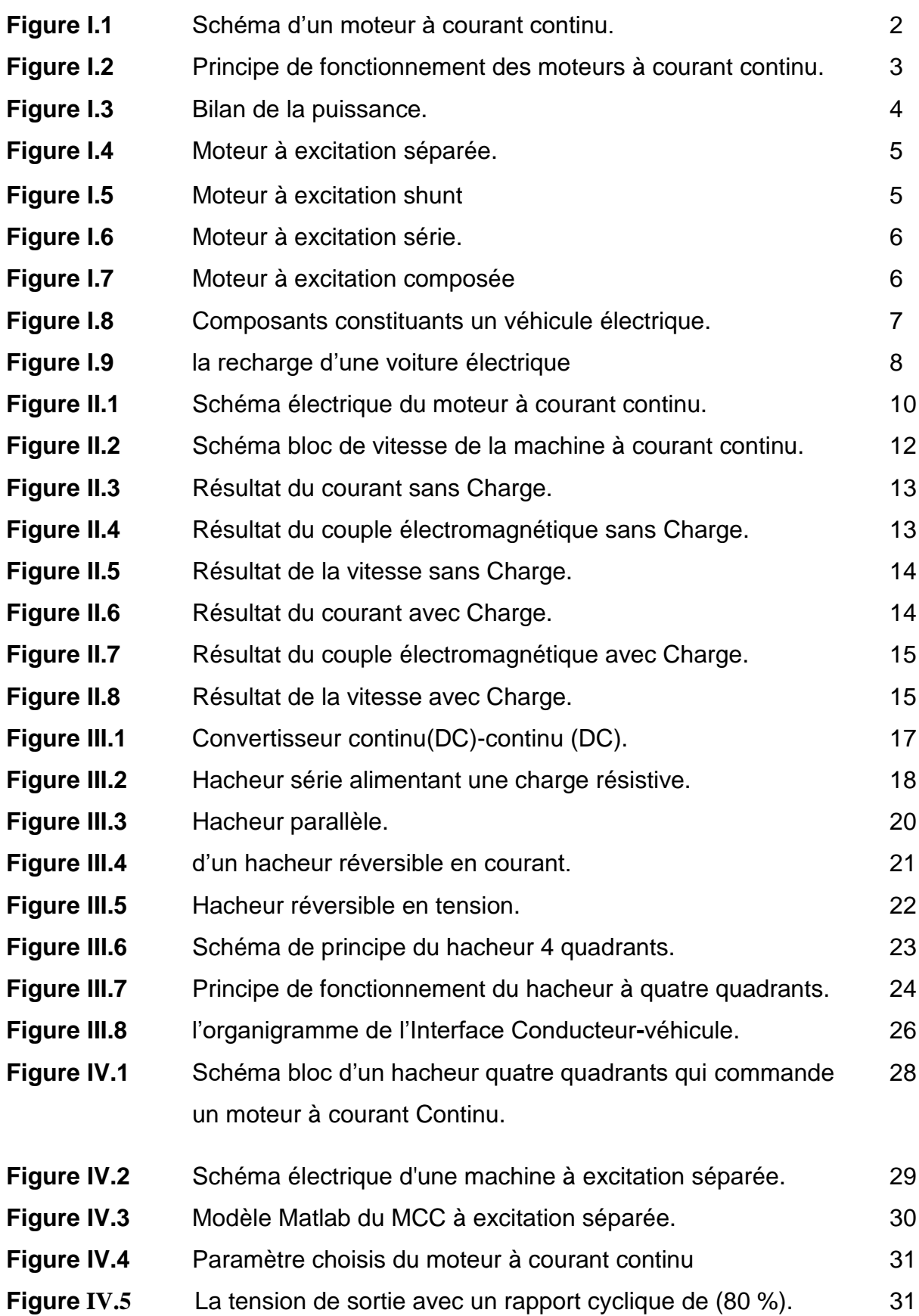

### **Liste des Figure**

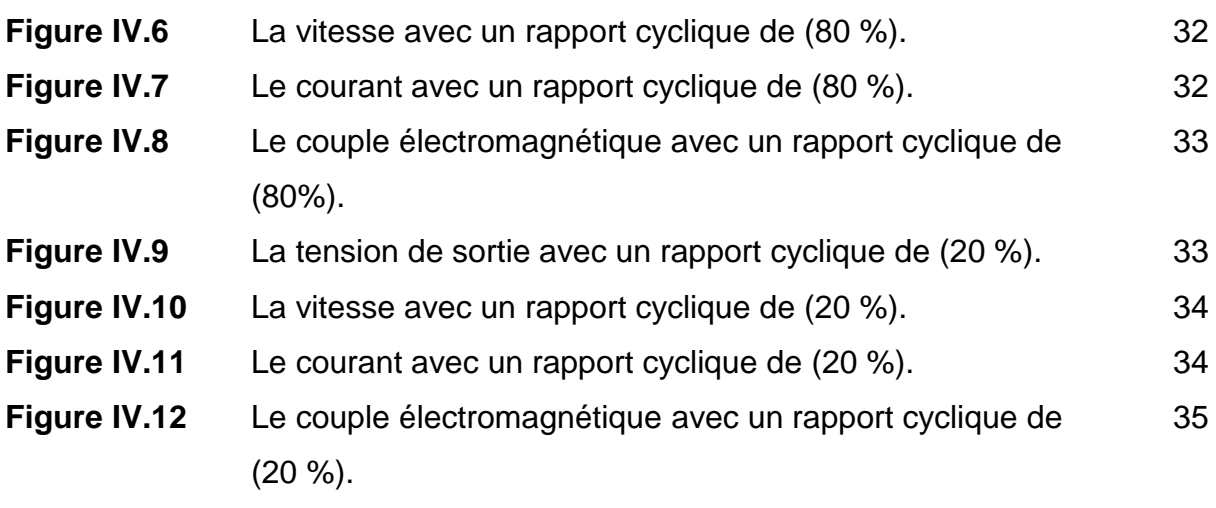

## *Introduction Générale*

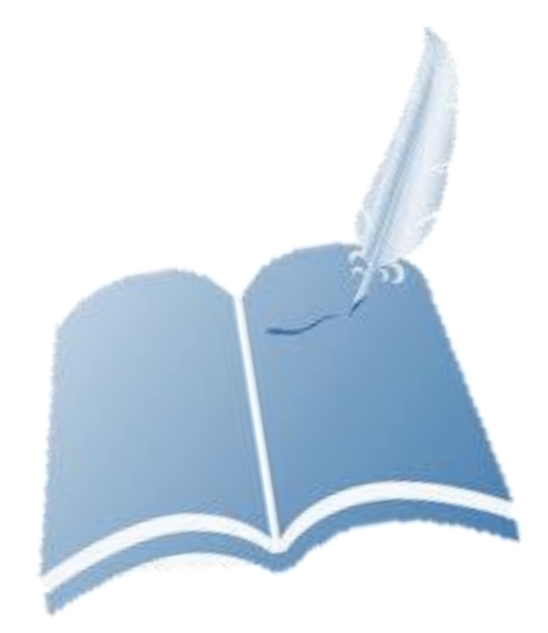

#### **Introduction générale :**

Suite au développement dans le domaine mecano-electrique, il a été décidé de créer un véhicule électrique différent des véhicules traditionnels et ce afin de diminuer le niveau de la pollution et de maintenir un climat saint.

L'alimentation sous forme de batteries des véhicules électriques diffère de celle des véhicules traditionnels qui dépendent du gasoil ou d'essence qui sont à l'origine de la pollution de l'atmosphère.

Les véhicules électriques vont inondés le marché d'automobile dans un très proche avenir.

Dans cette étude nous nous sommes intéressés aux véhicules électriques pilotés par moteur à courant continu. La commande du moteur utilisé est un hacheur à quatre quadrants.

Le hacheur a quatre quadrants nous permet de conduire le véhicule en marche avant (tension et courant positif), le ralentissement en marche avant est réalisé quand (la tension positif et le courant sont négatifs), en marche arrière quand (la tension et le courant sont négatifs), et en freinage en marche arrière quand (la tension est négative et le courant est positif).

Dans le chapitre I nous présentons les différents types de moteurs à courant continu ainsi que leur principe de fonctionnement.

La modélisation et la simulation sous Matlab Simulink du moteur à courant continu sont présentées dans le deuxième chapitre.

Les différents types de hacheurs ainsi que leur principe de fonctionnement sont illustrés dans le chapitre III.

Dans le chapitre VI la modélisation et la simulation de l'ensemble hacheur – moteur ont été réalisés.

Avant de conclure notre travail, une interprétation des résultats obtenus avec et sans charge ont été effectués.

## *Chapitre I :*

# *Notions générales sur la machine à courant continu*

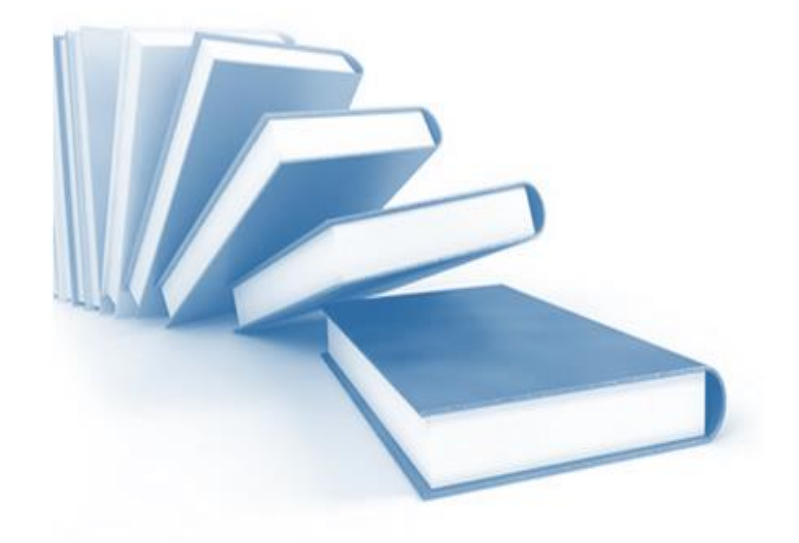

#### **I.1. Introduction :**

Les moteurs à courant continu sont utilisés dans les applications d'asservissements de la vitesse de rotation, du sens de rotation, et du couple électromagnétique.

La machine à courant continu est constituée de deux parties :

Une partie fixe, le stator, qui crée le champ magnétique ; c'est l'inducteur. Cet inducteur peut être constitué d'aimants permanents ou d'une bobine alimentée par un courant continu.

Une partie mobile, le rotor, qui est l'induit de la machine. Le rotor de la machine est constitué de conducteur et lorsque le rotor tourne, il génère aux bornes de l'ensemble des conducteurs une tenson induite E.

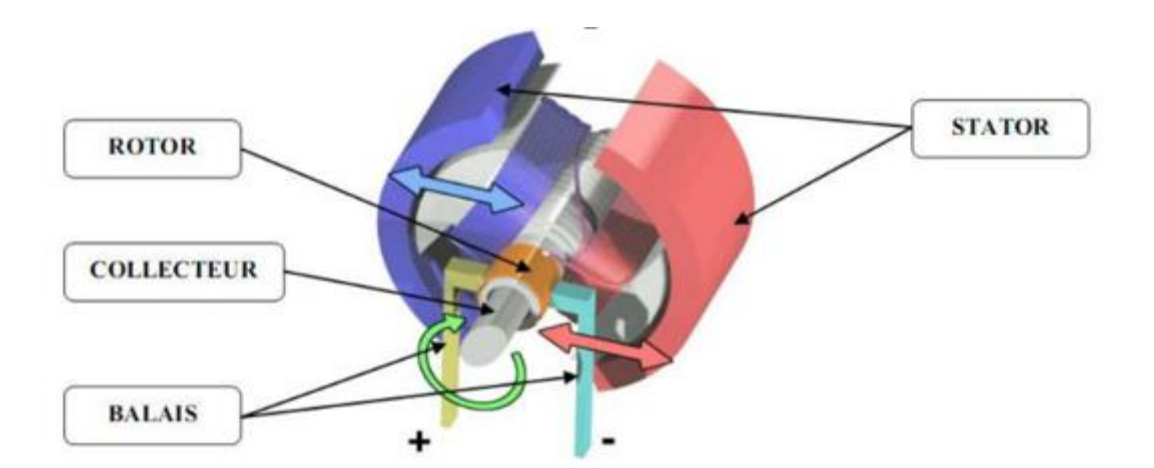

**Figure I.1 :** Schéma d'un moteur à courant continu

#### **I.2. Principe de fonctionnement des moteurs :**

Un conducteur placé dans un champ magnétique et parcouru par un courant est soumis à une force mécanique dont le sens est déterminé par la direction du champ et celle du courant.

C'est sur ce principe que sont basés les moteurs électriques.

Les génératrices sont réversibles, elles prennent un mouvement de rotation et deviennent moteurs lorsqu'elles sont alimentées par un courant électrique. La construction de ces machines et les règles de bobinage sont les mêmes.

En tenant compte de ce qui est écrit au début, il suffit d'appliquer la règle des trois doigts de la main droite pour trouver le sens de la force qui agit sur les conducteurs et donne de ce fait le sens de rotation du moteur [1].

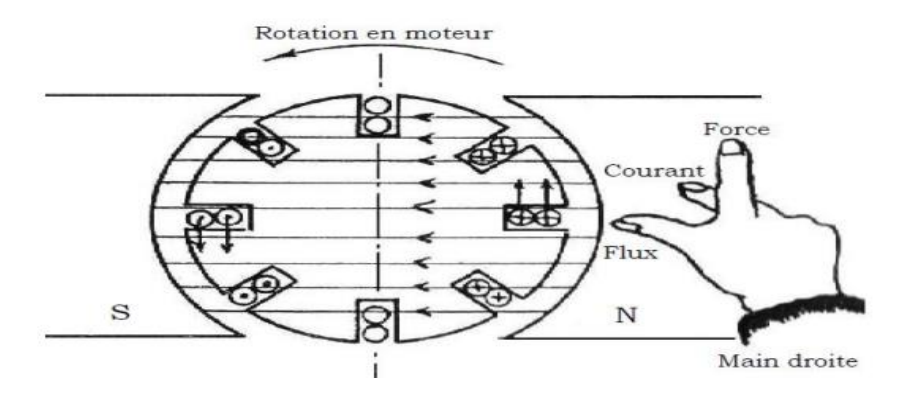

**Figure I.2 :** Principe de fonctionnement des moteurs à courant continu.

- L'index est placé dans le sens du champ magnétique.
- Le pouce donne le sens de parcours des lignes de champ.
- Le majeur montre le sens de la force induite de LAPLACE.

#### **I.3. La force électromotrice (f.é.m.) E :**

 La force électromotrice (E) est la tension produit par l'induit lors de sa rotation dans le flux magnétique produit par la parte fixe (l'inducteur). Elle dépend des éléments de construction de la machine.

$$
E = \frac{p}{a} N. n. \Phi
$$
 (I. 1)

- P : nombre de paires de pôles de la machine.
- N : nombre de conducteurs de l'induit
- a : nombre de paires de voies de l'enroulement entre les deux balais.
- Ω : vitesse de rotation en rad/s
- : Flux inducteur en webers

Finalement :

$$
E = K.\Omega.\ \Phi \tag{I. 2}
$$

Avec :

$$
K = \frac{P}{2\pi a} N
$$
 (I. 3)

#### **I.4. Bilan de puissance :**

Le bilan des puissances décline toutes les puissances, depuis la puissance absorbée d'origine mécanique jusqu'à la puissance utile de nature électrique [2].

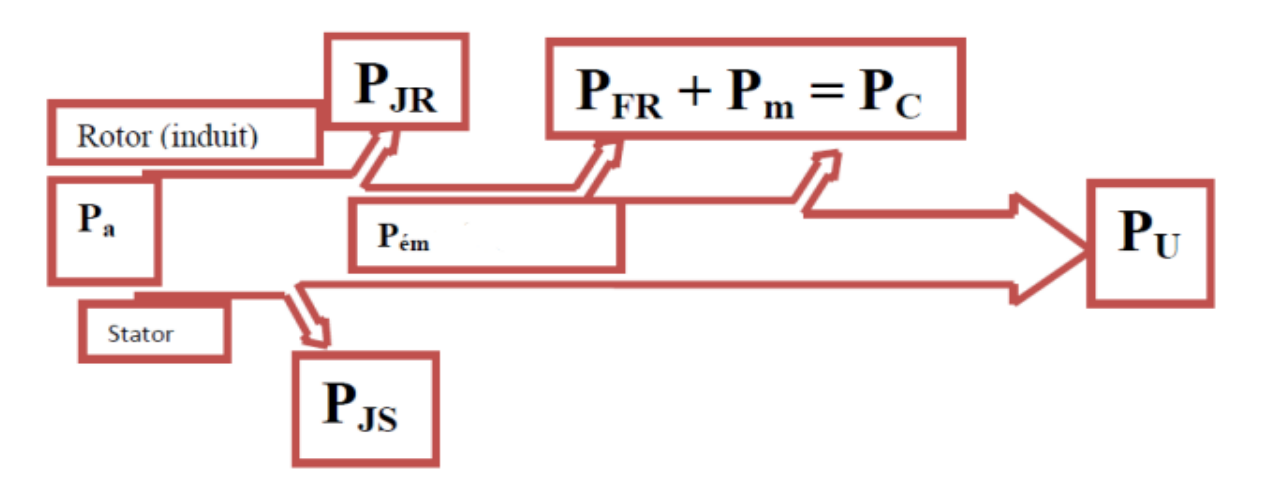

**Figure I.3 :** Bilan de la puissance.

- Pa : Puissance absorbée
- Pu : Puissance utile
- Pém : Puissance électromagnétique
- PJS : Pertes par effet joule dans l'inducteur
- PJR : Pertes par effet joule dans l'induit
- Pc : Pertes fer + pertes mécaniques : dites pertes constantes.

#### **I.5. Les déférentes excitations du moteur à courant continu :**

#### **I.5.1. Le Moteur à excitation séparée :**

 Les enroulements de l'induit et de l'inducteur sont alimentés par une tension continue différente. Dans le cas du moteur relié à un variateur de vitesse, ce mode est utilisé. De plus, l'inversion du sens de rotation est obtenue par Inversion de polarité de l'alimentation de l'induit ou l'inducteur [3].

La figure suivante présente le branchement de ce modèle :

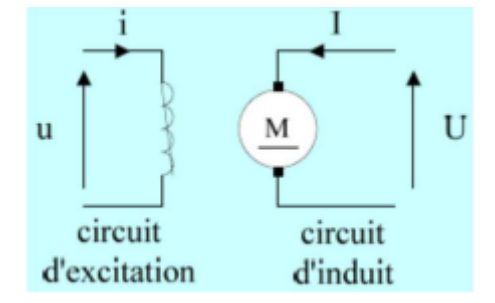

**Figure I.4 :** Moteur à excitation séparée.

#### **I.5.2. Le Moteur à excitation shunt :**

 Les enroulements de l'induit et de l'inducteur sont connectés en parallèle et sont soumis à la même tension d'alimentation. L'inversion du sens de rotation fait appel au même principe que le premier.

La figure suivante présente le branchement de ce modèle :

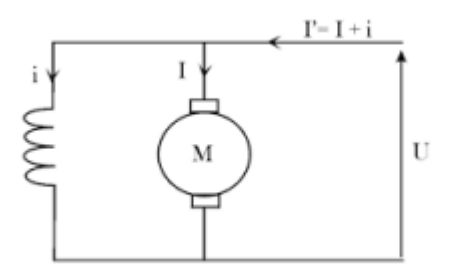

**Figure I.5 :** Moteur à excitation shunt.

#### **I.5.3. Le Moteur à excitation série :**

 Un moteur à excitation série signifie que l'enroulement du champ est connecté en série avec l'induit.

La figure suivante présente le branchement de ce modèle :

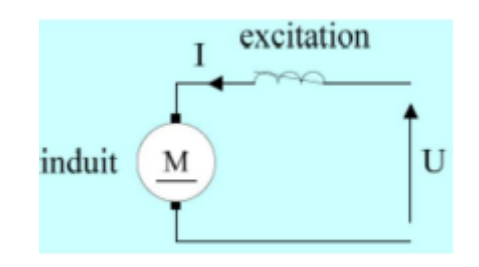

**Figure I.6 :** Moteur à excitation série.

#### **I.5.4. Le Moteur à excitation composée :**

 Le moteur à excitation composée est un mélange entre le moteur à excitation série et le moteur à excitation shunt.

La figure suivante présente le branchement de ce modèle :

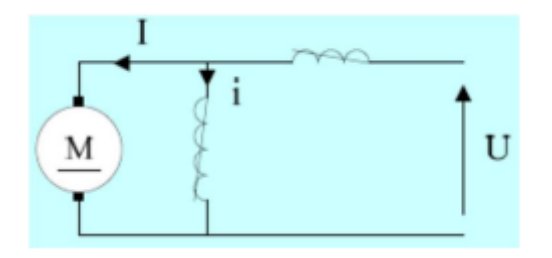

**Figure I.7 :** Moteur à excitation composée.

Une des applications des moteurs à courant continu présentés ci-dessus va être appliquée aux véhicules électriques.

#### **I.6.Véhicule électrique :**

 Un véhicule électrique est une automobile qui est remorqué par un moteur électrique, qui est alimenté par une batterie et qui stocke et accumule l'énergie électrique.

Si la batterie est déchargée il faut juste la recharger par un chargeur ou un câble depuis une source extérieur.

Nous pouvons récupérer de l'énergie grâce au processus de freinage à travers lequel la fonction de moteur est transformée en générateur.

Les éléments constituant les véhicules électriques sont présentés dans la figure suivante :

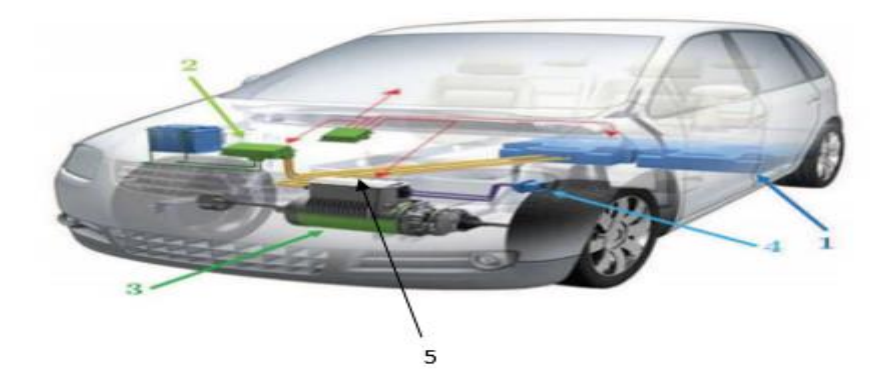

1) Batterie, 2) hacheur, 3) Moteur, 4) Prise de charge, 5) chargeur.

**Figure I.8 :** Composants constituants un véhicule électrique.

Les véhicules électriques sont vraiment compétitifs en termes d'autonomies, de cout et de performances. Il reste cependant un problème qui n'est pas vraiment résolu, c'est celui de la recharge de la batterie.

Pour emporter l'adhésion du grand public cette recharge doit pouvoir se faire dans des conditions pas beaucoup plus contraignantes que l'approvisionnement en carburant des véhicules actuels.

Contrairement aux véhicules électriques, le remplissage d'un réservoir des véhicules actuels ne prend que quelques minutes alors que celui des véhicules électriques, prend beaucoup de temps.

La charge sans contact correspond bien à ce concept car dans le principe, elle ne nécessite aucune intervention de cet usager, si ce n'est le stationnement de véhicule dans une place équipée d'un système inducteur.

A ce jour la technologie la plus mature pour charger les véhicules sans contact est la charge par induction. Cette technologie permet de transférer plusieurs dizaines de kilowatts sur des courtes distances avec un bon rendement et sans danger pour le corps humain. Cependant il existe d'autres techniques de transfert d'énergie sans contact.

#### **I.6.1.Eléments constituant un véhicule électrique :**

#### **a) La batterie :**

Tous les véhicules électriques aujourd'hui sont alimentés par des batteries. Cette dernière fournit de l'énergie à la voiture ; son rôle est de stocker l'énergie produite par le moteur puis de la récupérer.

Une batterie a une durée de vie moyenne de 5 ans mais cette durée dépend de nombreux facteurs, à commencer par sa date d'achat, sa sortie d'usine et ses performances. C'est pour ces raisons qu'une batterie d'origine dure plus longtemps qu'une batterie de rechange. À ce propos, une batterie stockée longtemps dans un magasin perd de ses performances. Il faut donc veiller à ce facteur durant l'achat. [4] **b) La recharge :**

Pour recharger la voiture électrique, on doit être connectée à une prise ou une borne de recharge. Les connexions s'effectuent via des câbles équipés de connecteurs adaptés.

Une fois la connexion établie, le courant circulant dans le réseau de distribution électrique est transmis le long des câbles qui se connectent à la voiture. [5]

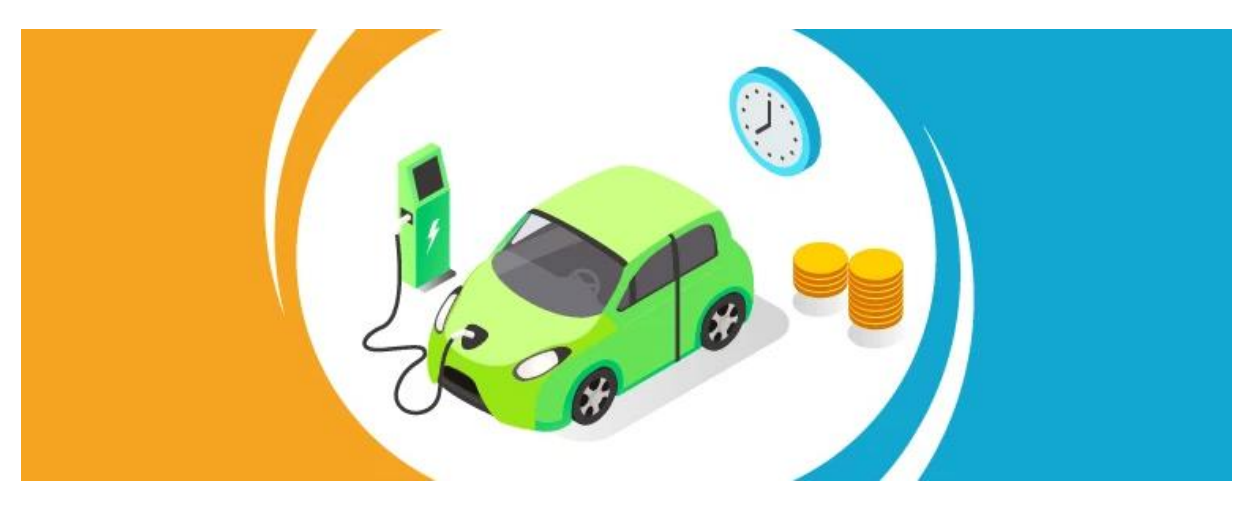

**Figure I.9 :** la recharge d'une voiture électrique.

#### **I.6.2.Les avantages d'un véhicule électrique :**

Les différents avantages d'un véhicule électrique sont énumère ci-dessous :

- Les véhicules électriques sont constitués de moins d'éléments que les modèles classiques (des batteries, un moteur, un calculateur électronique...)
- L'utilisation d'un moteur électrique va diminuer les soucis d'environnement (la pollution de l'air, pollution atmosphérique, co2...)
- Du point de vue finances personnelles, utiliser une voiture électrique vous économise les coûts des carburants.
- Du fait de l'absence de boite de vitesse, on n'a pas besoin de prêter attention au régime du moteur pour savoir quand passer à la vitesse supérieur.
- $\triangleright$  Le silence de moteur, il ne fait pas de bruit...
- Les voitures électriques sont agréables et très facile à conduire …
- les frais d'entretien d'une voiture électrique sont fortement réduits car le moteur est composé de très peu d'éléments mobiles.
- > La durée de vie du moteur est plus longue.

#### **I.6.3.Les inconvénients d'un véhicule électrique :**

- $\triangleright$  Le prix des batteries est très cher. (il y a certains modèles qui sont plus abordables)
- $\triangleright$  Les batteries perdent leur capacité avec le temps.
- > Les voitures électriques prennent beaucoup de temps pour les recharger.

#### **I.7.Conclusion :**

Différentes excitations du moteur à courant continu ont été présentées. La vitesse de rotation du moteur à courant continu est proportionnelle à la valeur moyenne de sa tension d'alimentation et au nombre de paires de pôles. La commande du véhicule électrique est une des applications du moteur à courant continu.

# *Chapitre II : Modélisation et Résultats de Simulation du moteur à courant continu*

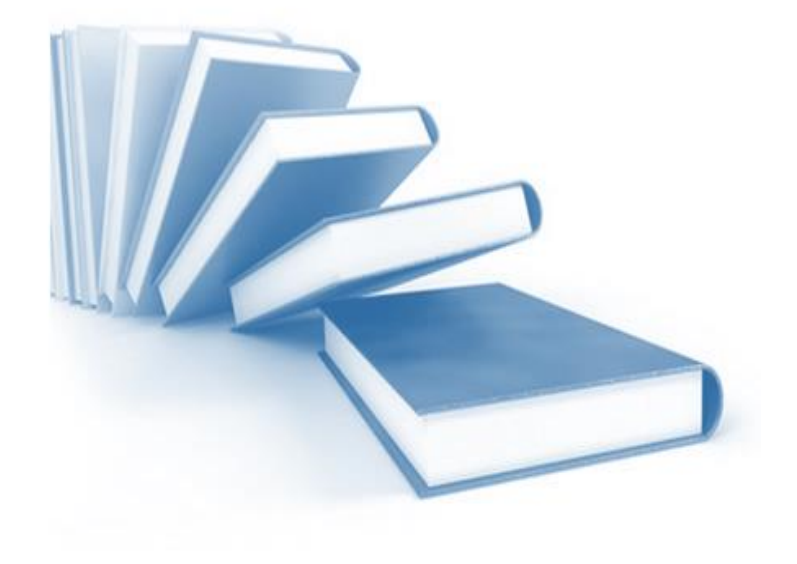

#### **II.1. Introduction :**

Dans ce chapitre nous allons présenter la modélisation et la simulation du moteur à courant continu en régime dynamique sans charge puis avec charge. La simulation a été réalisée en utilisant le programme Simulink de Matlab.

#### **II.2. Modélisation du moteur à courant continue en régime dynamique :**

 Le moteur à courant continu peut être modélisé comme un système dont l'entrée est la tension de commande de l'induit u(t) et la sortie la vitesse de rotation. L'induit est modélisé par une résistance en série avec l'inductance et la force contreélectromotrice. Le modèle électrique du moteur à courant continu est le suivant :

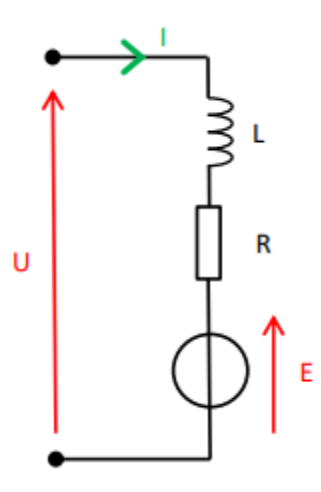

**Figure II.1 :** Schéma électrique du moteur à courant continu.

### **II.2.1. Equations électromécanique du moteur à courant continu en régime dynamique :**

La relation de proportionnalité entre la f.é.m (E) et la vitesse du rotor est :

$$
E = K'. \Phi . \Omega = K. \Omega \tag{II.1}
$$

Le couple électromagnétique est directement proportionnel au courant d'induit :

$$
Cem = K.I \tag{II.2}
$$

#### **II.2.2 Equations électriques :**

En se référant au schéma de la figure II.I, on peut écrire :

$$
U(t) = RI(t) + L\left(\frac{dl}{dt}\right) + E(t)
$$
\n(II.3)

- $U:$  Tension d'alimentation d'induit (en V).
- E : Force électromotrice (en V).
- R : Résistance de bobinage d'induit (en Ohm).
- : Courant d'induit (en A).
- L : inductance de l'induit en henry (H).

#### **II.2.3 Equations mécanique :**

Selon la loi de physique de Newton,

$$
J\frac{d\Omega}{dt} = Cm - Cr - f.\Omega
$$
 (II.4)

J : Moment d'inertie du moteur à courant continu (en Kg. $m^2$ )

Cm : Le couple électromagnétique (utile) du moteur (en Nm).

Cr : Couple résistant.

f : Coefficient de frottement crée par la rotation du moteur.

Ω : Vitesse de rotation du rotor.

#### **II.2.4. Equations électromécaniques dans le domaine de Laplace :**

La transformée de Laplace de l'équation :

$$
U(t) = RI(t) + L\left(\frac{dt}{dt}\right) + E(t) \tag{II.5}
$$

est

 $U(S) = RI(S) + L.S.I(S) + K.\Omega(S)$  Donc,

$$
I(S) = \frac{U(S) - K\Omega(S)}{L.S + R}
$$
 (II.6)

car la transformée de Laplace de l'équation :

$$
E = K.\Omega \tag{II.7}
$$

est

$$
E = K.\Omega(S) \tag{II.8}
$$

La transformée de Laplace de l'équation :

#### **Chapitre II : Modélisation et résultats de simulation du moteur à courant continu**

$$
J\frac{d\Omega}{dt} = Cm - Cr - f.\Omega
$$
\n(II.9)\n  
\nest\n  
\n
$$
J.S.\Omega(S) = K.I(S) - Cr - f.\Omega(S)
$$
\nDonc,\n
$$
\Omega(S) = \frac{K.I(S) - Cr}{J.S + f}
$$
\n(II.10)

Le schéma bloc (Simulink) de modélisation du moteur à courant continu en général est présenté ci-dessous :

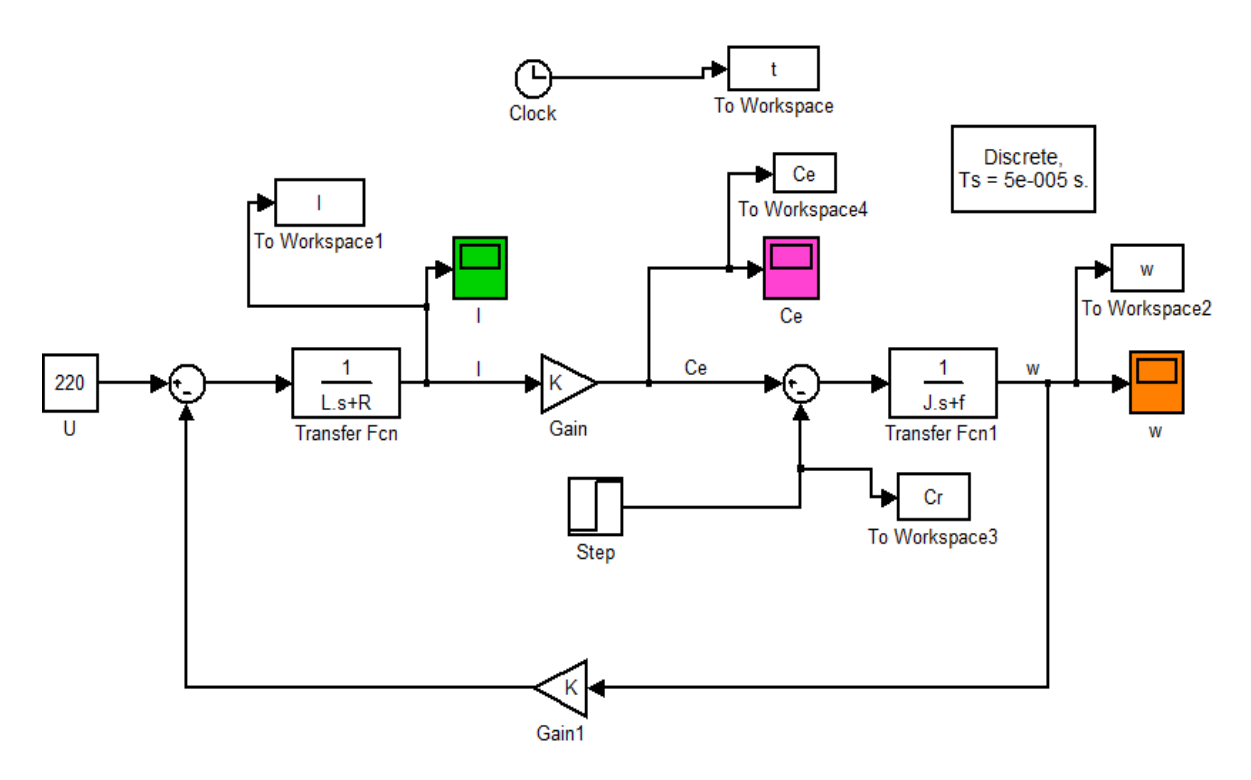

**Figure II.2 :** Schéma bloc de vitesse de la machine à courant continu.

#### **Sans application du couple résistant Cr :**

$$
J\frac{d\Omega}{dt} = Cm - f \cdot \Omega \tag{II.11}
$$

En appliquant la transformation de Laplace à l'équation II.11 on pourra avoir :

$$
\Omega(S) = \frac{K \cdot I(S)}{J \cdot S + f} \tag{II.12}
$$

Les résultats obtenus dans ce cas sont représentés ci-dessous :

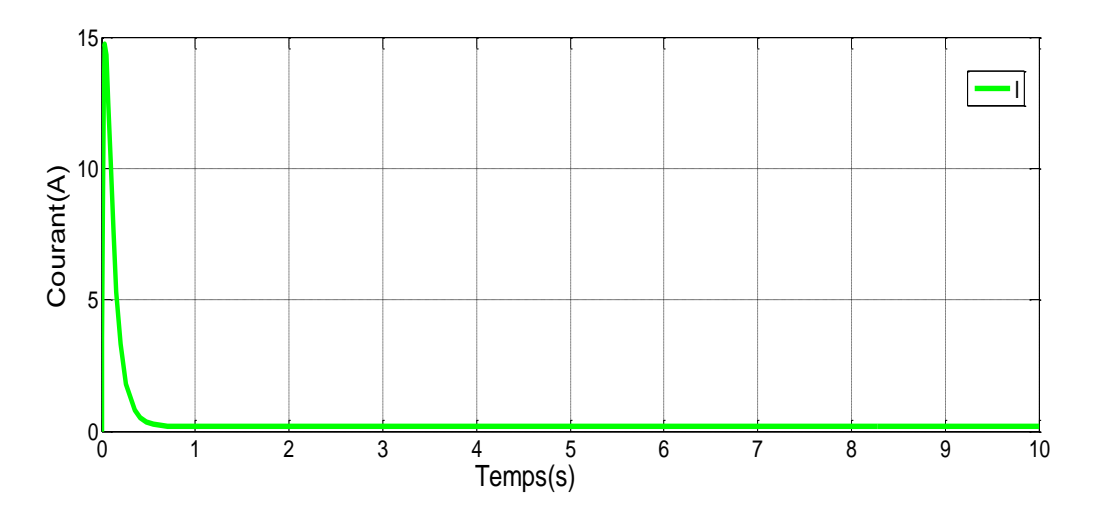

**Figure II.3 :** Résultat du courant sans Charge

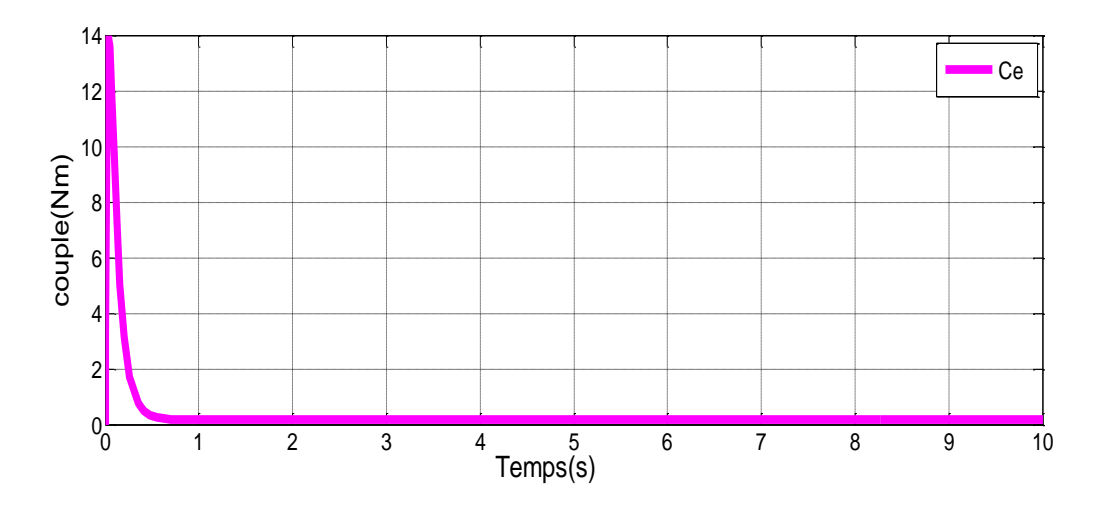

**Figure II.4 :** Résultat du couple électromagnétique sans Charge.

#### **Chapitre II : Modélisation et résultats de simulation du moteur à courant continu**

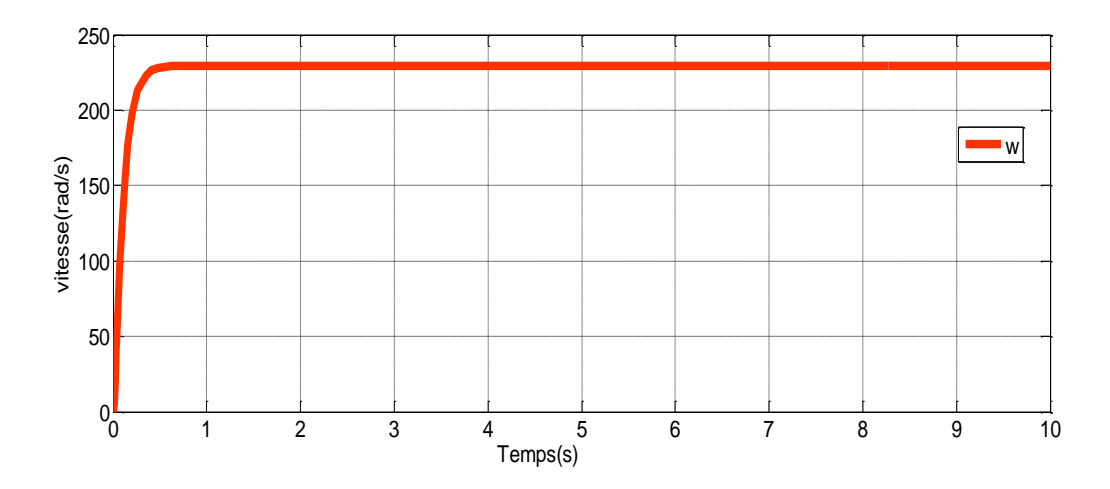

**Figure II.5 :** Résultat de la vitesse sans Charge.

#### **Interprétation des résultats :**

Les résultats de simulation à vide du moteur à courant continu (Cr =0 Nm) illustrés dans les figures II.3 à II.5 montrent que le couple électromagnétique (Ce) a la même réponse que celle du courant car celui-ci est proportionnel au courant Ce=K.I.

Durant la phase de démarrage du moteur, on remarque que le courant et le couple électromagnétique atteint des piques de 15A et de 14Nm pour ensuite se stabiliser durant la phase permanente après 0.5 secondes.

La vitesse de rotation atteint la valeur de 230 rad/s après 0.5 secondes.

#### **Application du couple résistant Cr ≠ 0 au moteur :**

Selon les équations II.9 et II.10, en appliquant un échelon de 5Nm au couple de charge à l'instant t=4s on aura les résultats suivants :

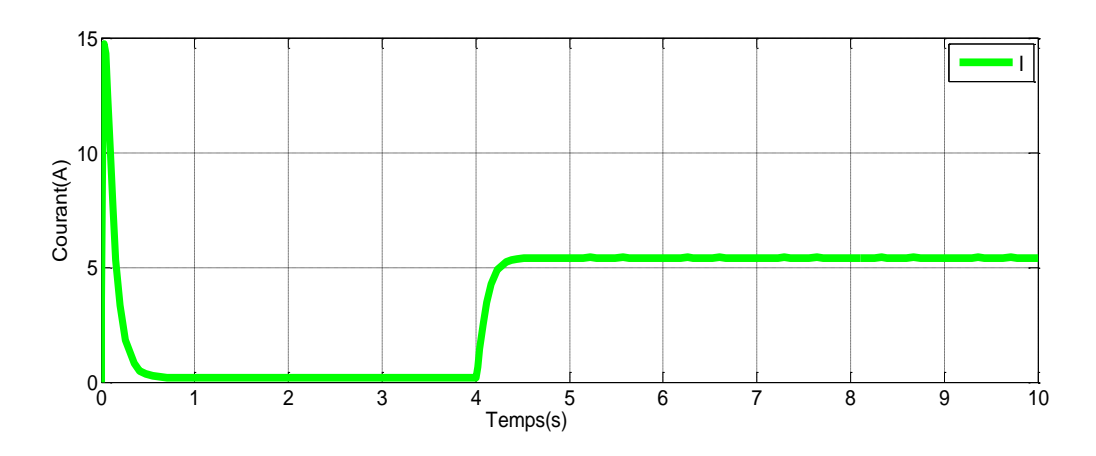

**Figure II.6 :** Résultat du courant avec Charge

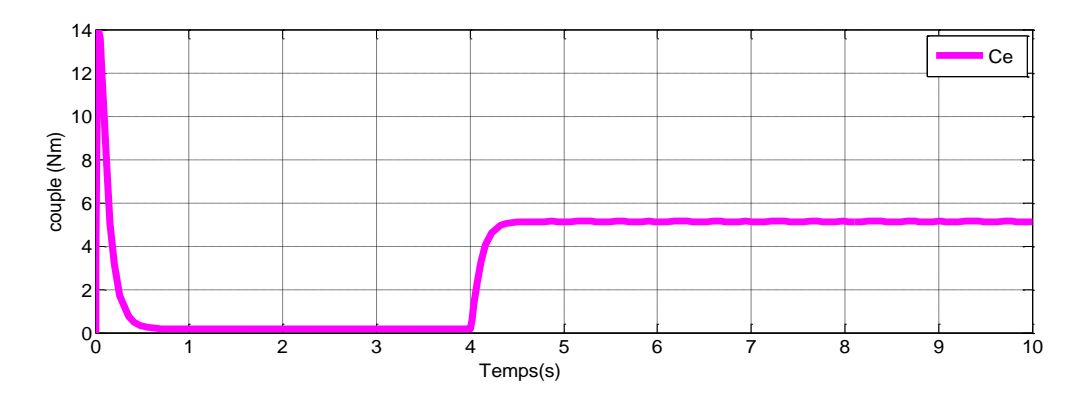

**Figure II.7 :** Résultat du couple électromagnétique avec Charge.

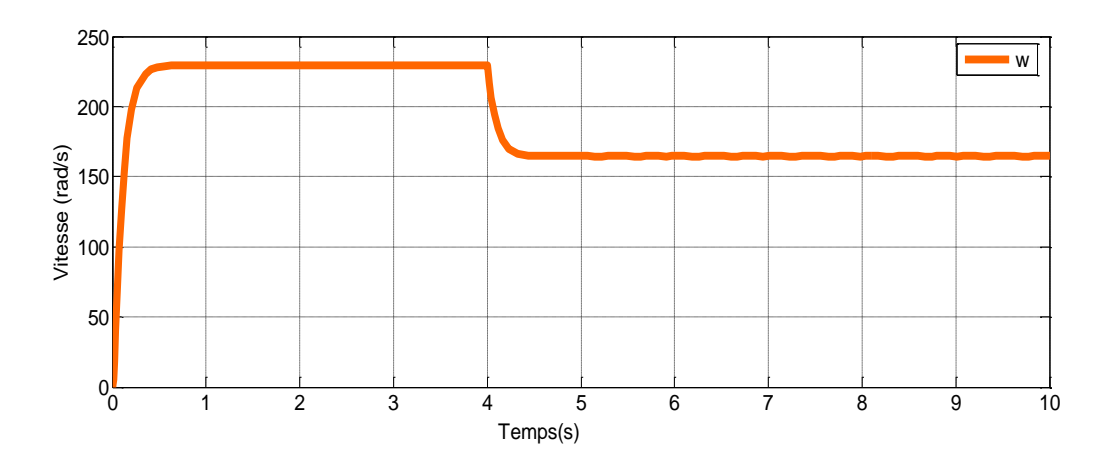

**Figure II.8 :** Résultat de la vitesse avec Charge.

#### **Interprétation des résultats :**

D'après les résultats de simulation du moteur à courant continu utilisé avec une charge, nous remarquons que la réponse en vitesse du moteur est réduite pendant les charges de couple momentanées au temps t=4s, et que le couple électromagnétique prend la valeur de (Ce=Cr=5Nm). La réponse du courant aura la même réponse que celle du couple puisqu'ils sont proportionnels Ce=K.I (le couple dépend du courant).

On remarque une augmentation du courant ainsi que du couple électromagnétique lors de l'application du couple de charge.

#### **II.3.Conclusions :**

L'étude et la modélisation de la machine à courant continu a été réalisée avec succès.

La simulation du courant absorbé, du couple électromagnétique et de la vitesse de rotation du moteur a été établi sans charge et par la suite avec un échelon de couple appliqué à la charge.

Le couple électromagnétique est proportionnel au courant absorbé. Le courant et le couple électromagnétique augmentent lors de l'application d'une charge résistive sur le moteur. La vitesse de rotation par contre diminue.

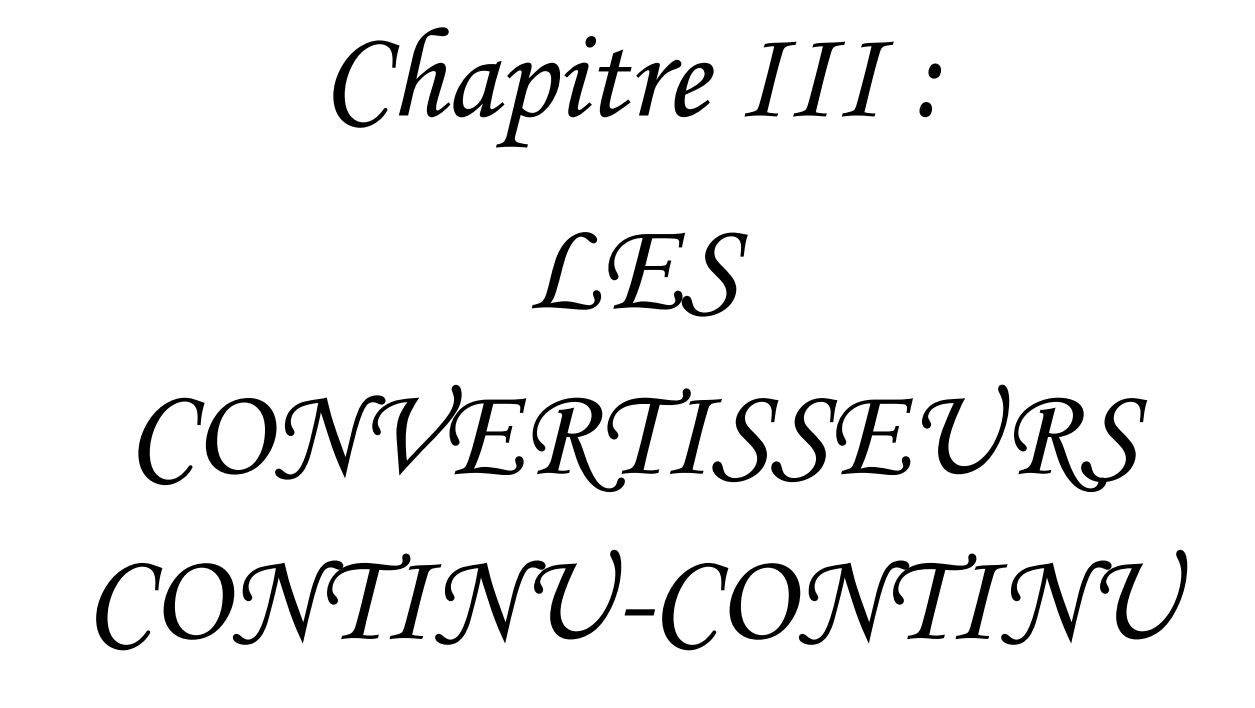

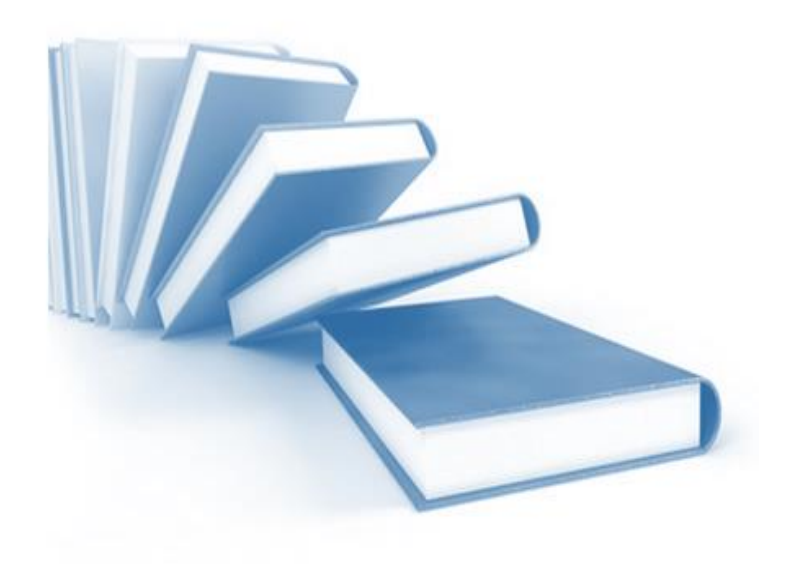

#### **III.1. Définition des Hacheurs :**

Le hacheur permet d'obtenir une tension unidirectionnelle à valeur moyenne réglable à partir d'une source de tension continue. C'est un convertisseur DC-DC (continu- continu), dont le symbole est :

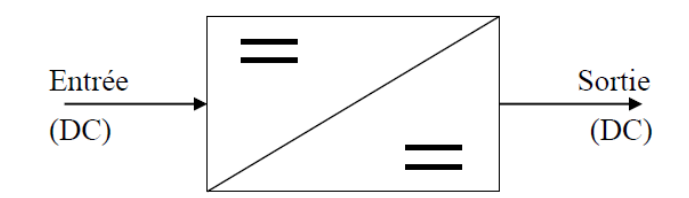

**Figure III.1 :** Convertisseur continu(DC)-continu (DC).

#### **III.2. Principe de fonctionnement :**

 Le principe du hacheur consiste à établir puis interrompre périodiquement la liaison (source-charge) à l'aide d'un interrupteur électronique. [6]

#### **III.3. Le rapport cyclique :**

 Le rapport cyclique est défini comme le temps (**Tf**) pendant lequel l'interrupteur est fermé divisé par la période de coupage du montage (**T**).

$$
\alpha = \frac{T_f}{T}
$$
 (III.1)

La valeur de rapport cyclique :  $0 \le \alpha \le 1$ 

#### **III.4. Différents types du hacheur :**

#### **III.4.1. Hacheur série :**

Il est aussi appelé abaisseur de tension, dévolteur ou '' Buck converter ''. Le schéma de principe de ce hacheur avec charge résistive est :

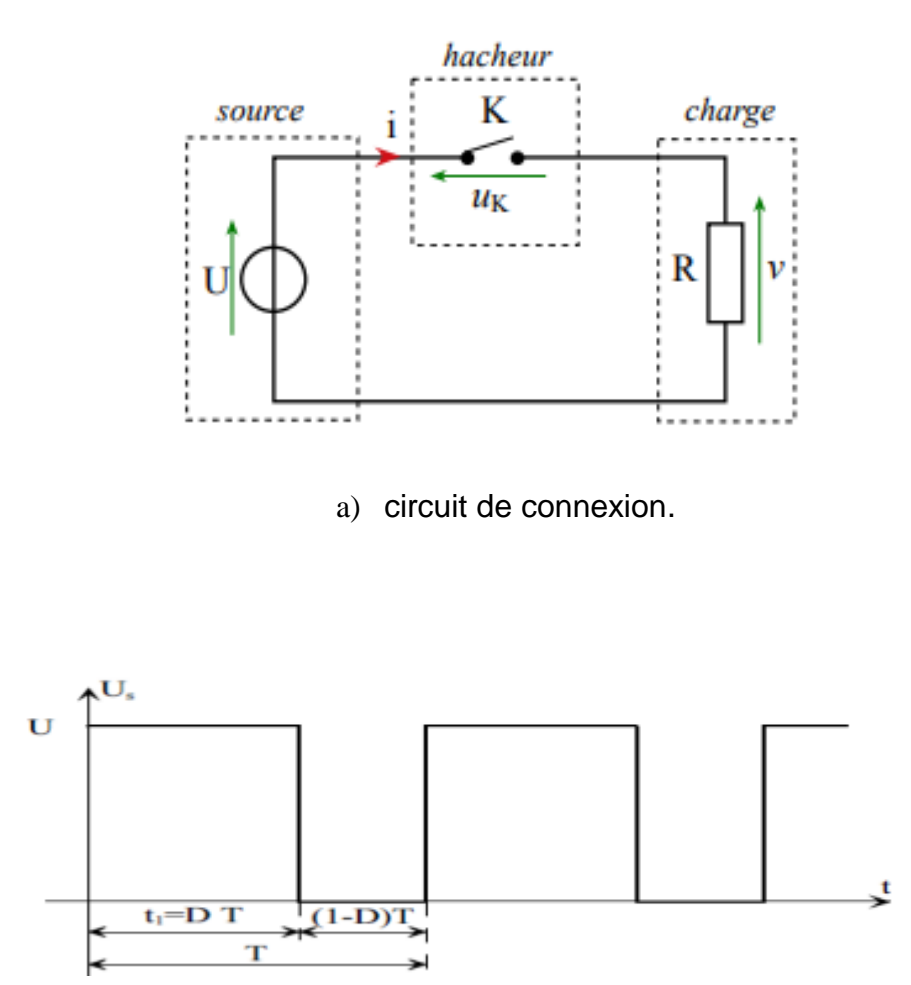

b) Tension de sortie du hacheur.

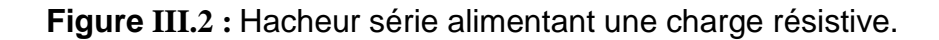

t<sup>1</sup> : le temps de fermeture de l'interrupteur K

La tension de sortie moyenne de ce hacheur est :

$$
V_{\text{rmoy}} = \frac{1}{T} \int_0^{t_1} U \, dt = U * \frac{t_1}{T}
$$
 (III.2)

On définit le rapport cyclique  $\alpha$  comme étant :

$$
\alpha = \frac{t}{T} \text{ et on a :}
$$
  
\n
$$
V_{\text{rmov}} = a * U
$$
 (III.3)

L'expression du courant de charge moyen est :

$$
i_{\text{Imoy}} = \frac{Vrmoy}{R} = a * \frac{U}{R}
$$
 (III.4)

#### **III.4.2. Hacheur parallèle :**

Dans ce hacheur la tension de sortie est supérieure à la tension d'entrée.

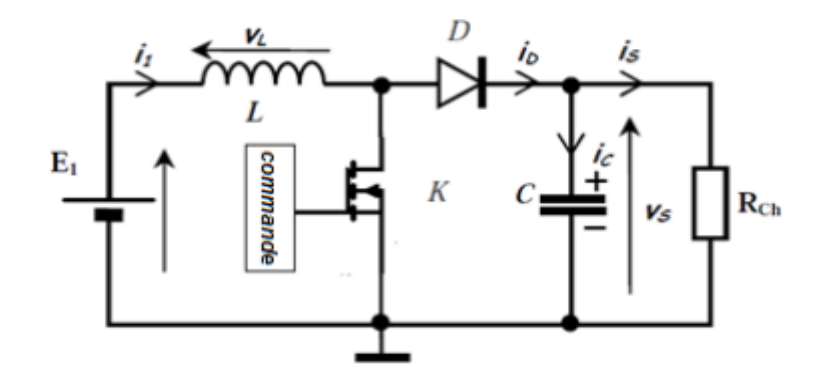

a)circuit de connexion.

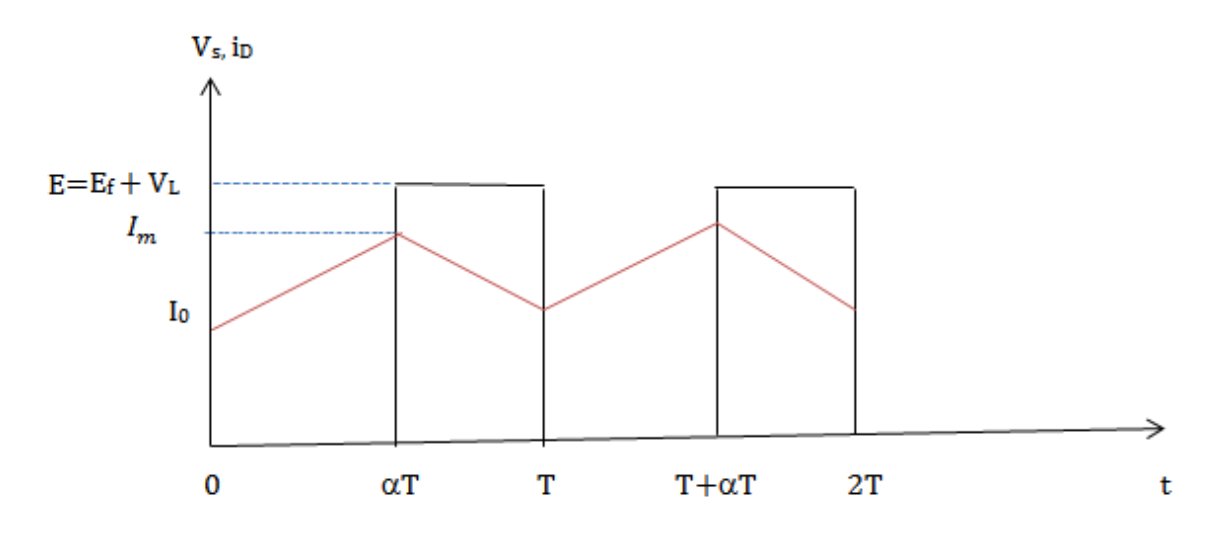

b) oscillogrammes de tension et de courant

**Figure III.3 :** Hacheur parallèle.

La tension de sortie moyenne de ce hacheur est :

$$
V_{\rm smov} = \frac{1}{T} \int_{aT}^{T} E \, dt = E(1 - a)
$$
 (III.5)

#### **III.4.3.Hacheurs réversibles :**

Les structures que nous venons de voir ne sont réversibles ni en tension, ni en courant. L'énergie va toujours de la source vers la charge.

Il est possible de modifier ces dispositifs pour inverser le sens et le parcours de l'énergie. Ainsi une source peut devenir une charge (puissance négative) et inversement.

Dans les moteurs électriques de traction lors du freinage électrique, le moteur va devenir générateur. (Couple → courant négatif), ce qui va entrainer un renvoi d'énergie à la source (au lieu d'une perte d'énergie par effet joules lors d'un freinage mécanique).

#### **III.4.3.1. Hacheur réversible en courant :** [7]

 Dans le montage suivant, tant que le courant dans la bobine L est positif, c'est T1 et D2 qui assurent le fonctionnement du hacheur en conduisant à tour de rôle.

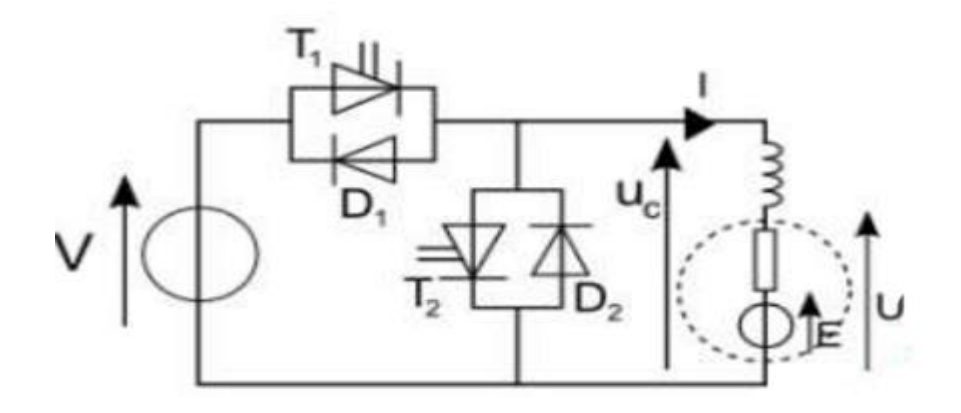

a)Circuit de connexion.

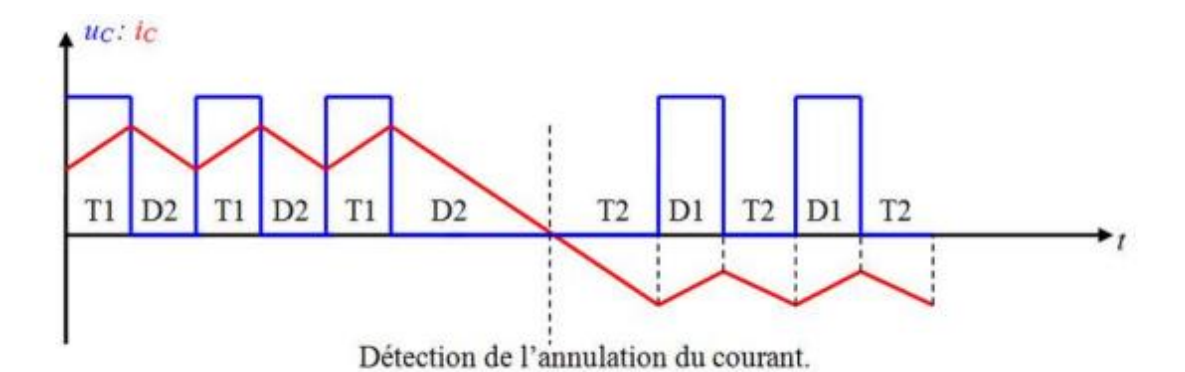

b) Oscillogrammes de courant et de tension.

**Figure III.4 :** d'un hacheur réversible en courant.

Si I(t) vient de s'annuler pour changer de signe, alors dès que l'on détecte son passage par zéro on met T2 en état de conduction. C'est alors T2 et D1 qui assurent à tour de rôle la conduction.

#### **III.4.3.2. Hacheur réversible en tension :**

Le circuit électrique ainsi que les oscillogrammes de tension et de courant du hacheur réversible en tension sont illustrés ci-dessous.

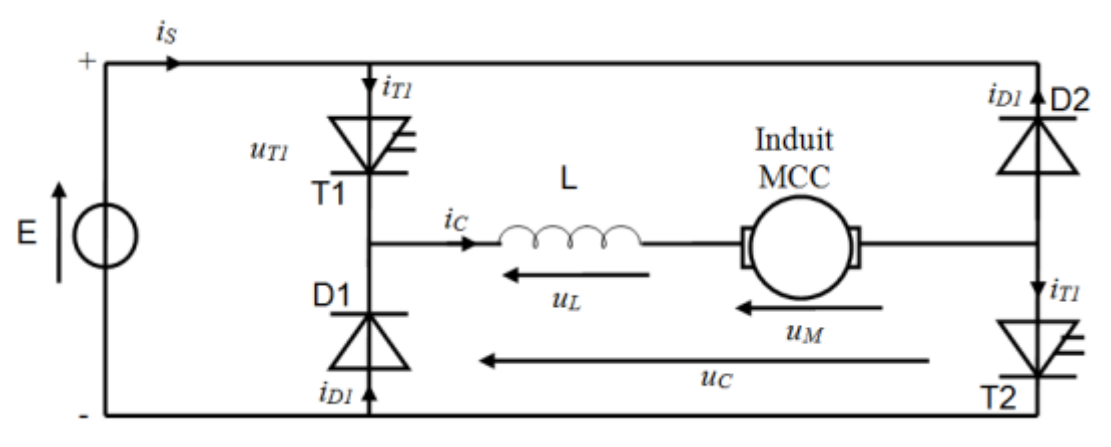

a)Circuit de connexion.

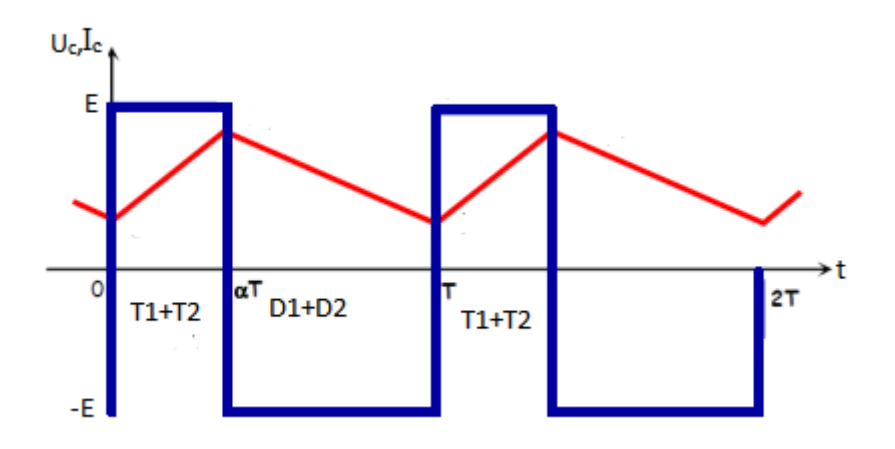

b) Oscillogrammes de tension et de courant.

**Figure III.5 :** Hacheur réversible en tension.

#### **Principe de fonctionnement :**

- Pour **0<t< α T**, T1 et T2 conduisent et D1 et D2 bloquées La charge alors est sous tension  $V_L(t)=+E$ .

 - Pour **α T <t<T**, T1 et T2 bloqués et D1 et D2 passant. La charge est alors sous tensions  $V_1(t) = -E$ .

#### **III.4.3.3. Hacheur à quatre quadrants :**

 Le hacheur 4 quadrants est réversible en courant et en tension ce qui permet aux moteurs de fonctionner dans deux sens de marches (Avant-Arrière) pour différents modes de fonctionnement (Moteur-Générateur). Chaque interrupteur est constitué d'un transistor en parallèle avec une diode. Le rôle du transistor est d'être commandé pour permettre le choix du mode de fonctionnement ou/et le sens de marche, et le rôle de la diode -dite diode de "récupération ou de roue libre"- est de permettre la circulation du courant lorsque l'interrupteur est commandé et que le courant est dans le sens opposé au sens autorisé par l'interrupteur électronique (utilisé pour la marche arrière). Il y donc 4 modes de fonctionnement possible, c'est donc pour cela que le hacheur est dit a « 4 quadrants » [8] :

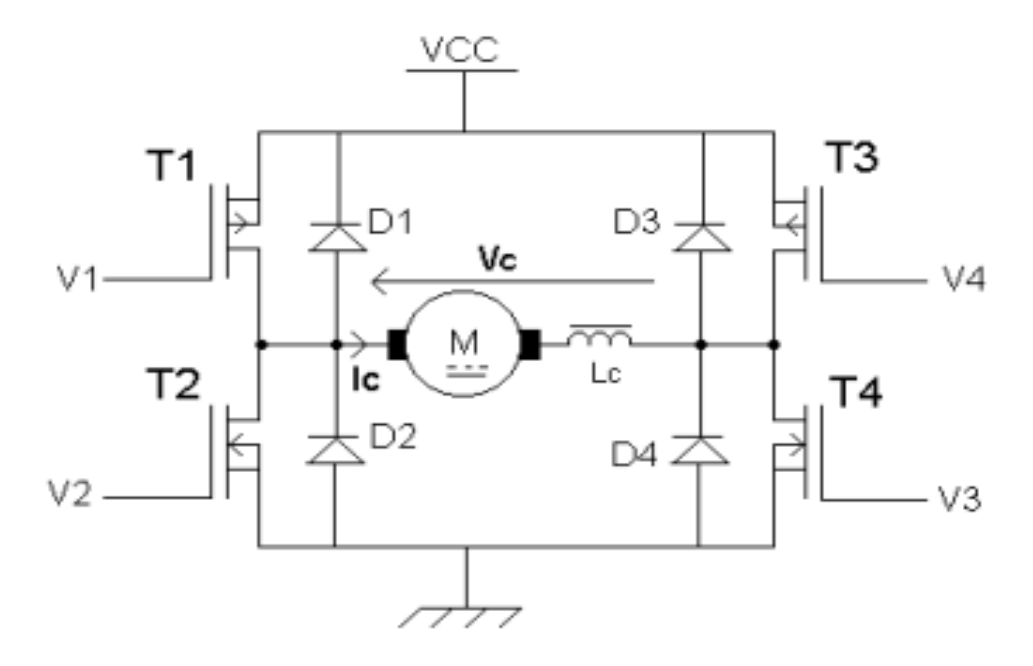

**Figure III.6 :** Schéma de principe du hacheur 4 quadrants.

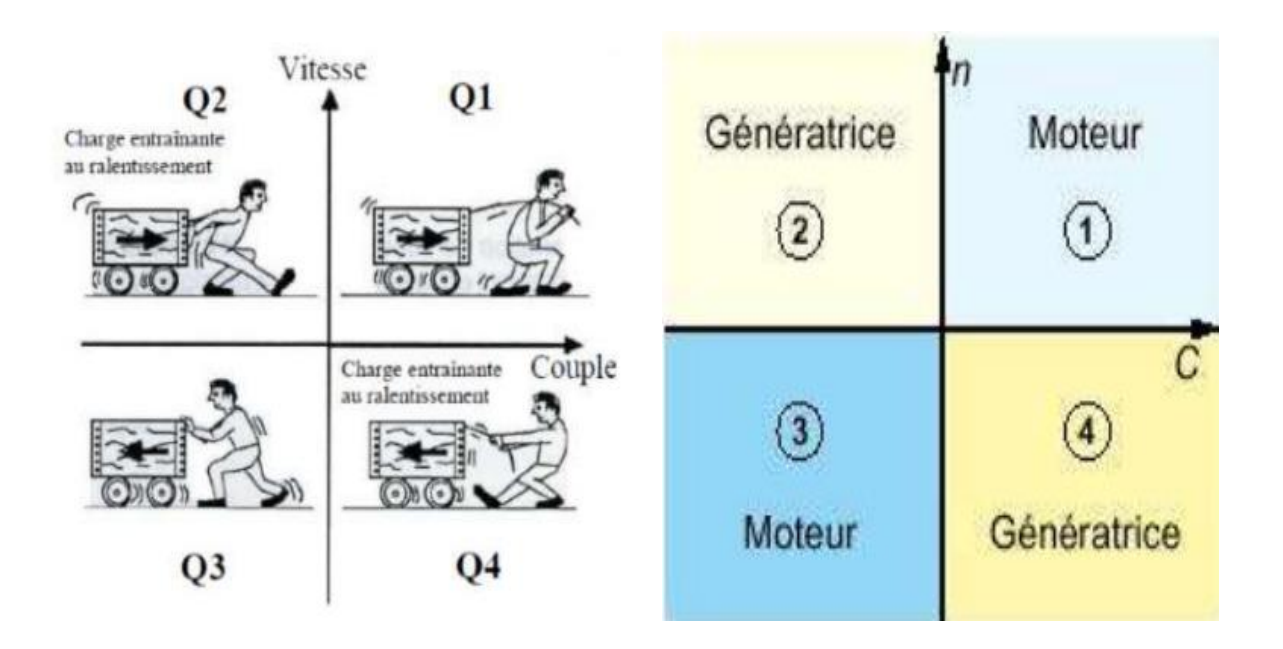

a) Modes de fonctionnement hacheur.

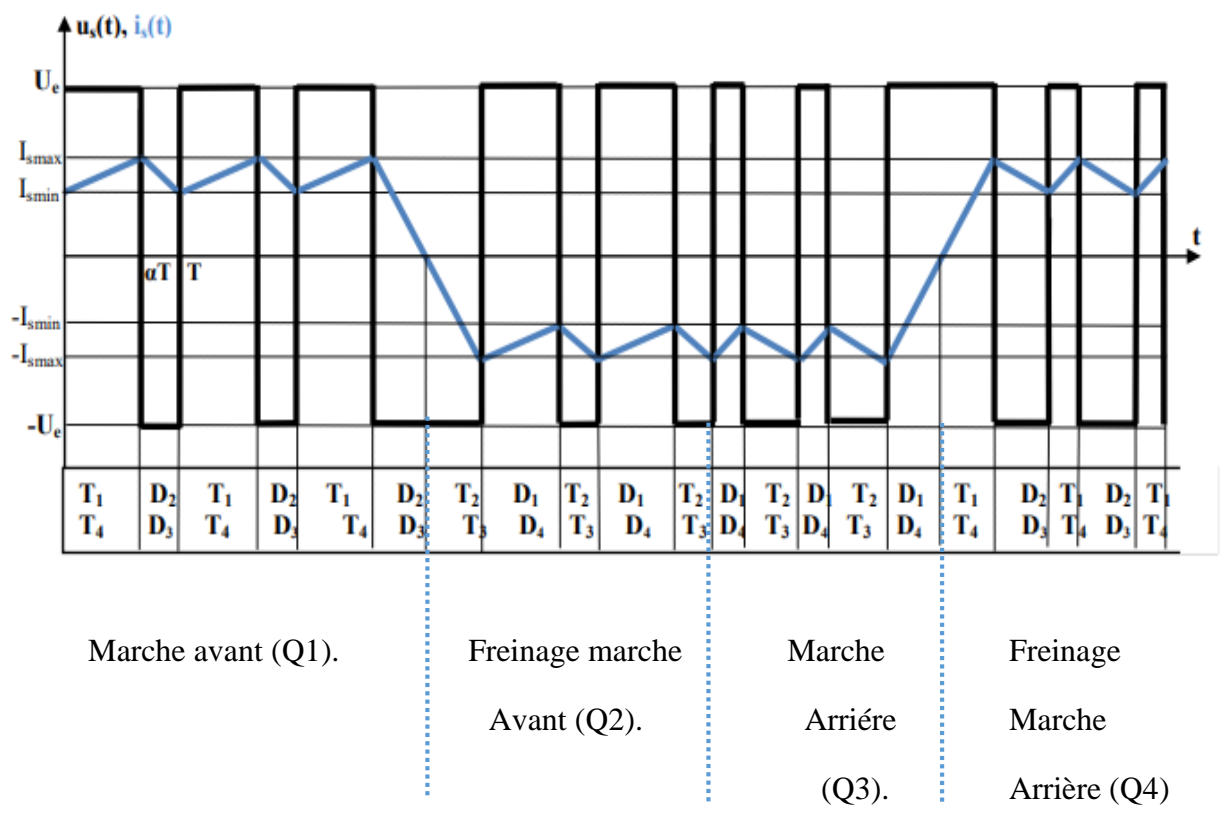

b) oscillogrammes des modes de fonctionnement.

**Figure III.7 :** Principe de fonctionnement du hacheur à quatre quadrants.

Pour permettre le changement du mode de fonctionnement du moteur on change le sens de la tension ou du courant, pour cela on fait fonctionner les transistors T1 avec T4 ou T2 avec T3.

Les quadrants 1 et 2 représentent la marche avant puisque la tension (la vitesse) est positive.

Lorsque le courant (le couple) et la tension (la vitesse) sont positifs nous sommes dans le quadrant n°1 en fonctionnement moteur. Cela représente la phase d'accélération et inversement pour le quadrant n°2 où le courant est négatif et la tension est positive, Il s'agit de la phase de freinage en marche avant.

Pour les quadrants 3 et 4, ils représentent la marche arrière de la MCC (Machine à Courant Continu) puisque la tension est négative. Les phases de fonctionnement restent les mêmes.

Lorsque la tension (la vitesse) et le courant (le couple) sont négatifs, nous sommes dans le quadrant n°3, en fonctionnement moteur en marche arrière.

Lorsque la tension est négative et le courant positif, nous sommes dans le quadrant n°4, en fonctionnement générateur et cela représente la phase de freinage en marche arrière.

Le hachage s'effectue par commande continue de telle sorte qu'à chaque période T on commande à la fermeture de T1 et T4 pendant un temps proportionnel à la période αT.

On commandera T2 et T3 pendant le reste de la période  $(1 - α)$ . T

#### **La valeur moyenne de la tension aux bornes de la charge est :**

 $Vcmoy = \frac{1}{T}$  $\frac{1}{T} \int_0^T Vcc(t) \cdot d(t) = \frac{1}{T}$ T T  $\int_0^T Vcc(t) . d(t) = \frac{1}{T} \int_0^{\alpha T} Vcc(t) + \frac{1}{T}$ T αT  $\int_0^{\alpha T} Vcc(t) + \frac{1}{T} \int_{\alpha T}^T - Vcc(t)$ αT (III.6) Apres développement de cette équation on aura :  $Vcmov = Vcc. (2\alpha - 1)$  (III.7)

#### **III.5.Interface conducteur-véhicule :**

Les différentes manœuvres avec les commandes appropriées pour la conduite correcte du véhicule sont illustrées dans l'organigramme ci-dessous :

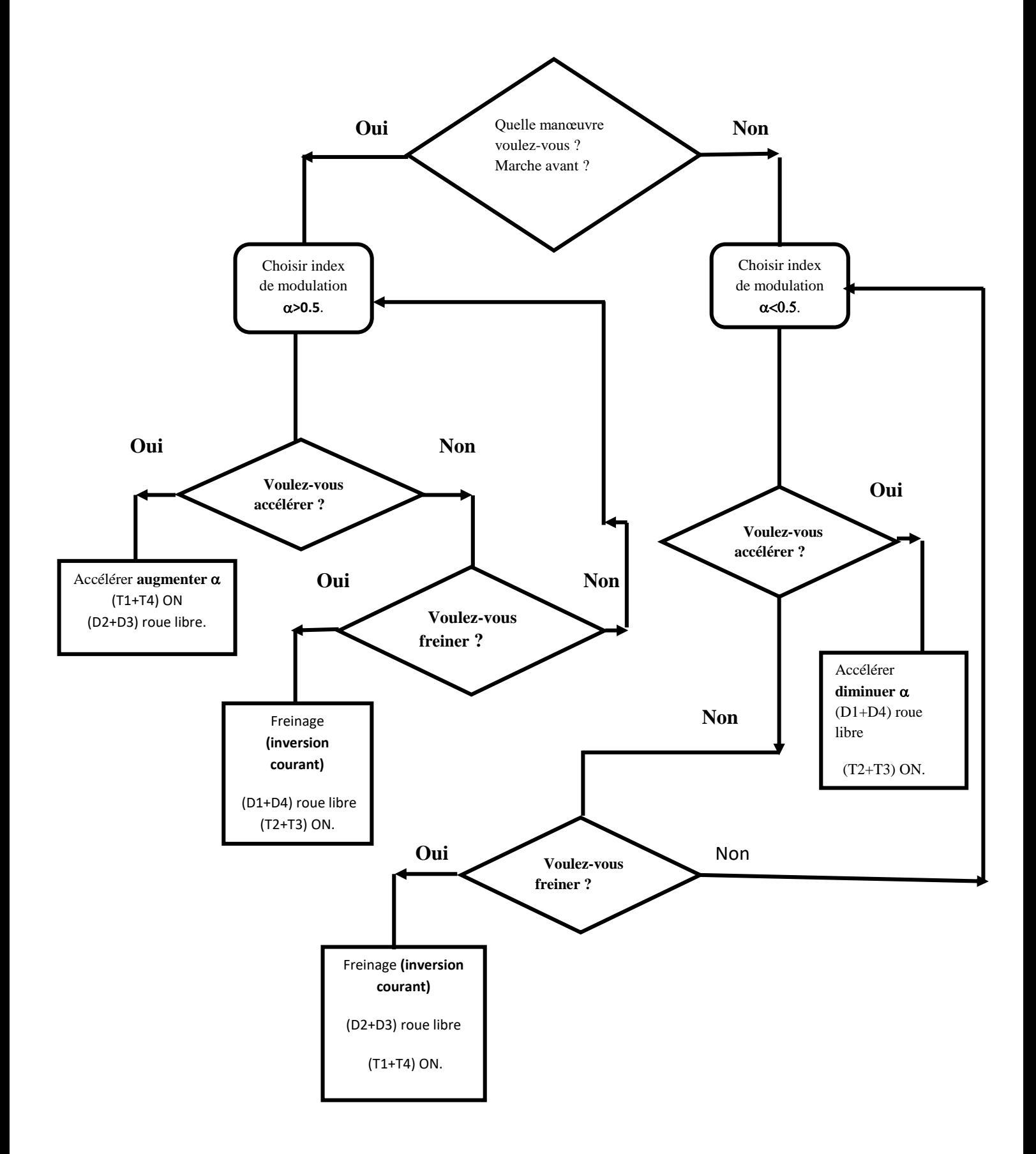

**Figure III.8 :** l'organigramme de l'Interface Conducteur**-**véhicule.

#### **III.6.Conclusion :**

Différents types de hacheurs et leur principe de fonctionnement ont été décrits.

Le hacheur à quatre quadrants a été utilisé pour la commande du moteur à courant continu. Il permet la commande du véhicule en marche avant et en marche arrière avec possibilité de freinage dans les deux sens.

# *Chapitre IV : Simulation et Résultats de l'association hacheur moteur*

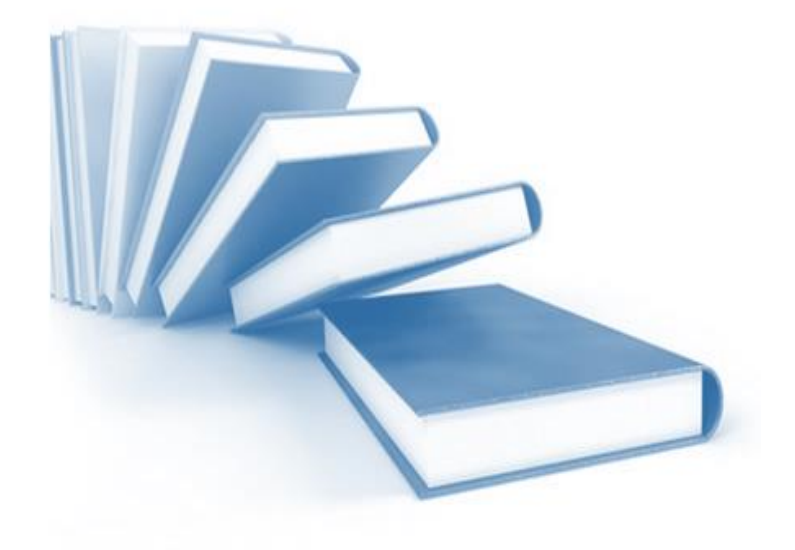

#### **IV.1.Introduction :**

Dans ce chapitre nous allons simuler et analyser l'association hacheur-moteur pour différents rapports cycliques dans le régime dynamique avec charge

### **IV.2. Simulation de l'ensemble hacheur - moteur à courant continu à excitation séparée :**

Le schéma bloc du programme de simulation de l'ensemble Hacheur-moteur sous Matlab Simulink est illustré ci-dessous.

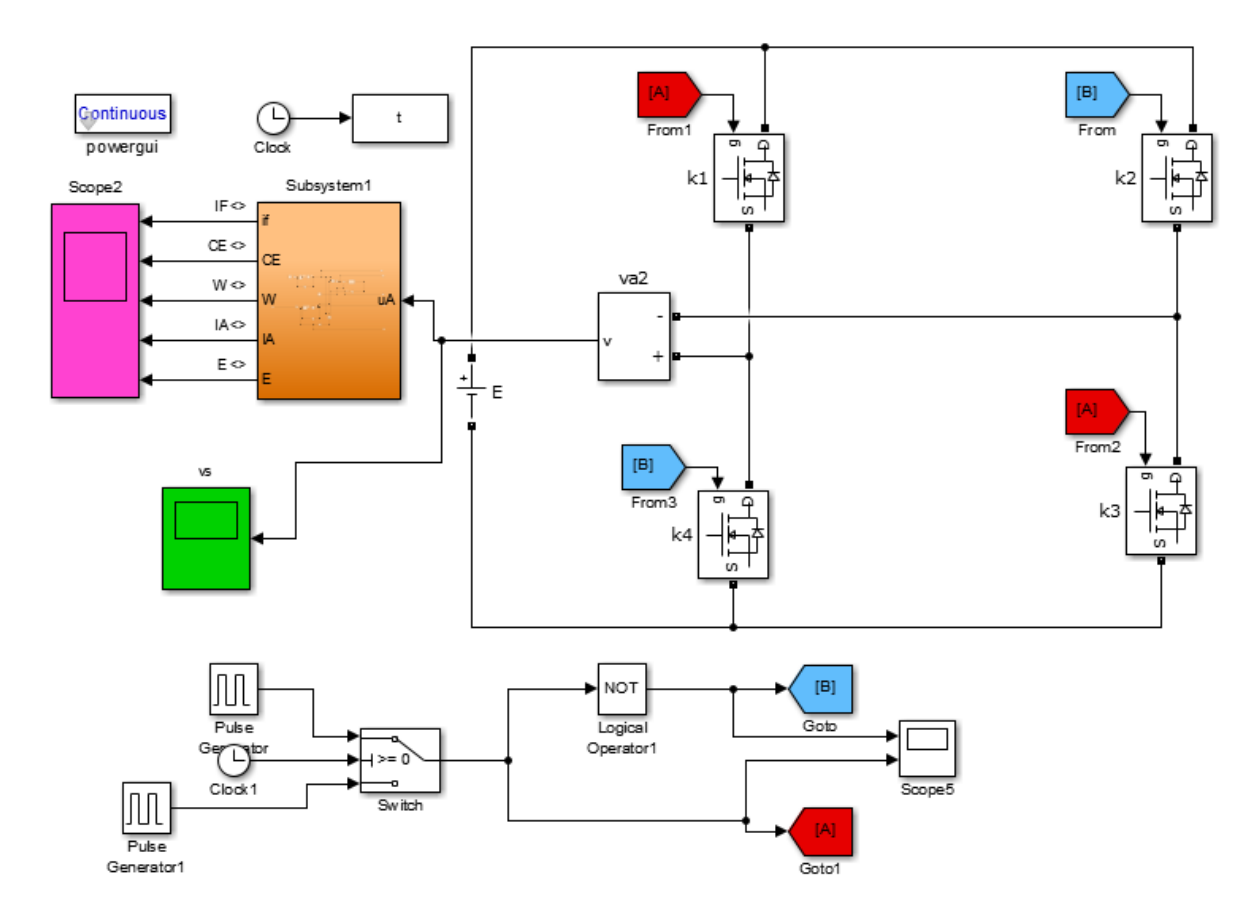

**Figure IV.1 :** Schéma bloc d'un hacheur quatre quadrants qui commande un moteur à courant Continu.

#### **Sub-system :**

De la machine à courant continu représentée dans la figure ci-dessous, on peut écrire :

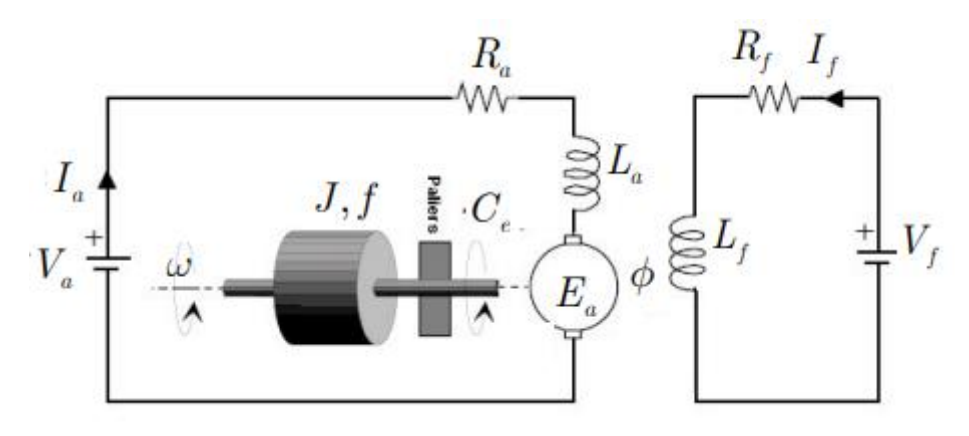

**Figure IV.2 :** Schéma électrique d'une machine à excitation séparée.

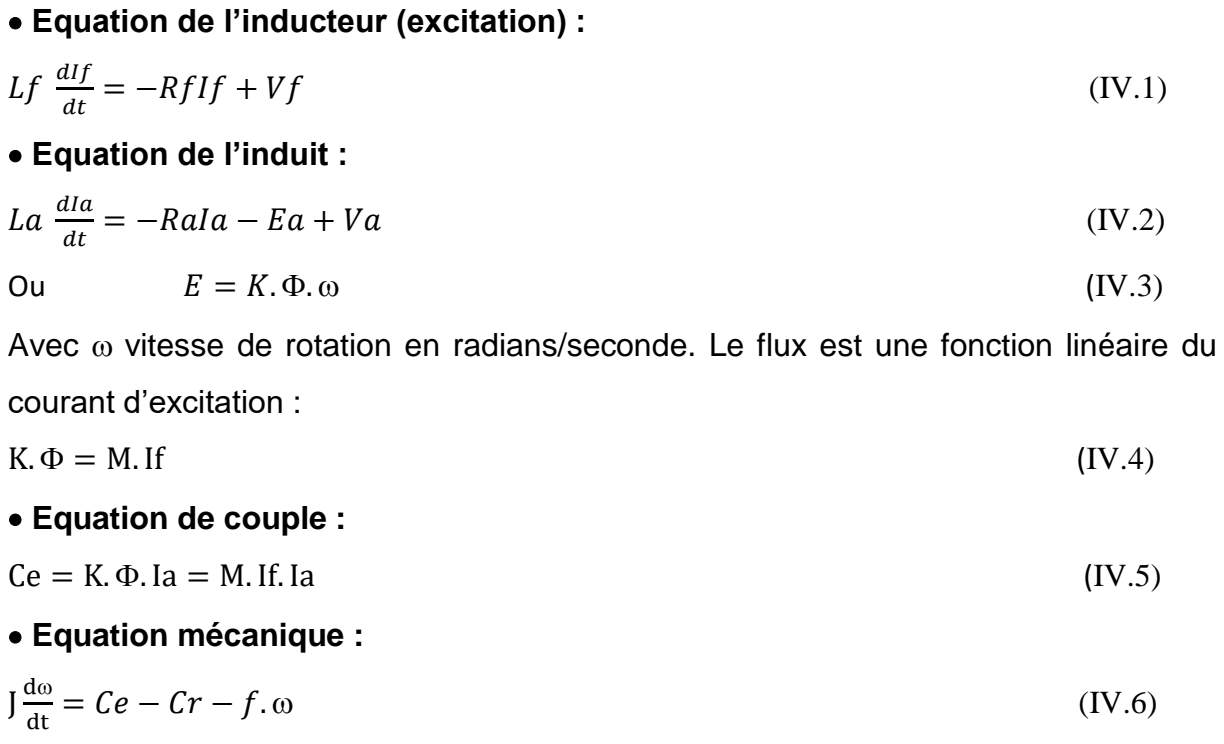

Pour la simulation du modèle on utilisera les équations suivantes :

$$
LfIf = -RfIf + Vf \tag{IV.7}
$$

$$
Lala = -Rala + Mf\omega + Va \tag{IV.8}
$$

$$
J\omega = -f\omega + M.HI. Ia - Cr \tag{IV.9}
$$

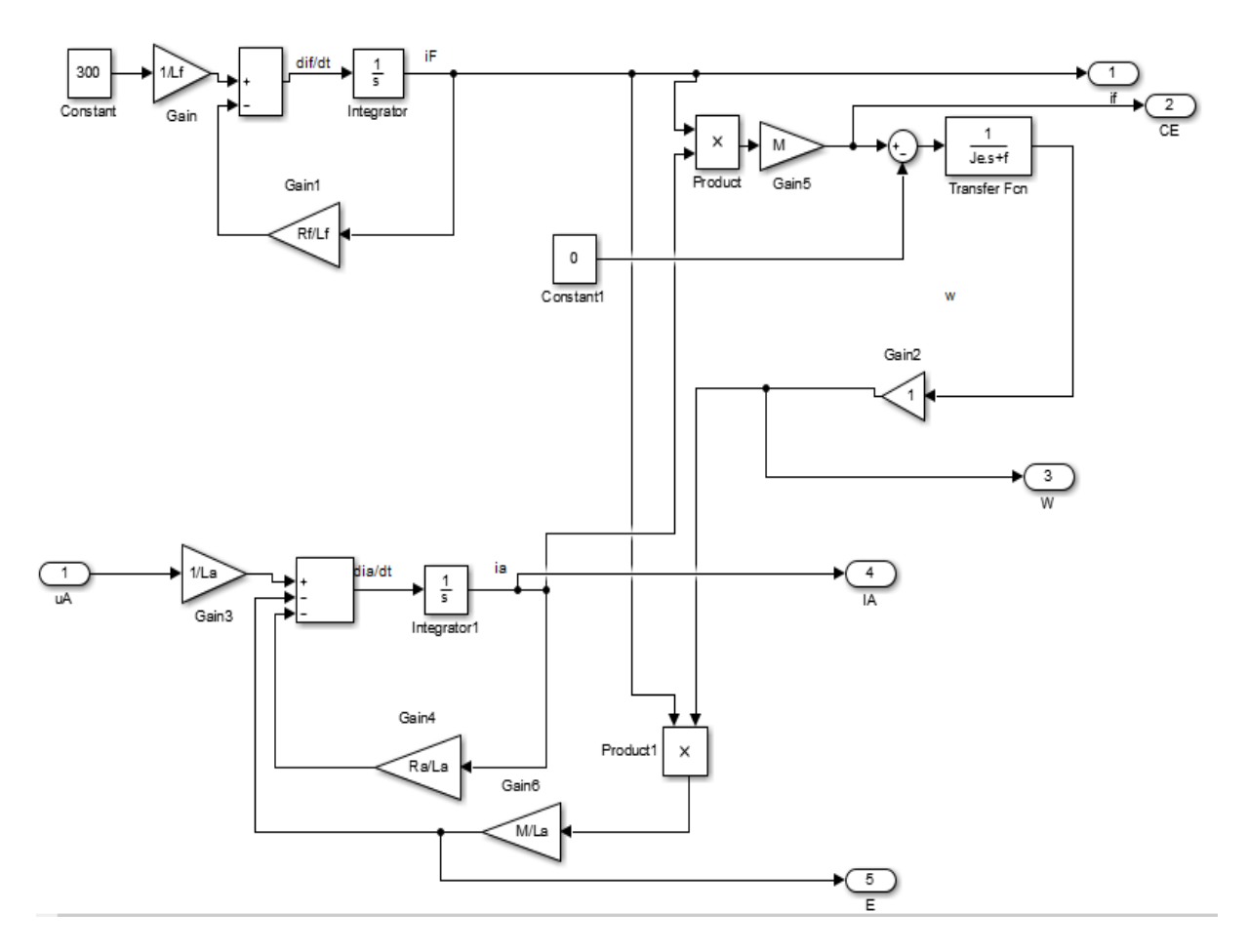

**Figure IV.3 :** Modèle Matlab du MCC à excitation séparée.

#### **IV.2.1. Paramètre choisis du moteur à courant continu :**

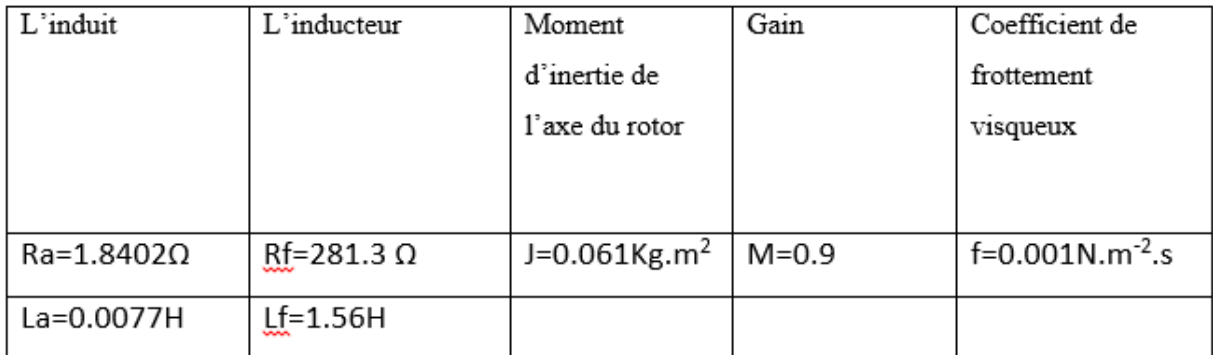

**Figure IV.4 :** Paramètre choisis du moteur à courant continu

#### **IV.2.2. Les courbes et résultats de simulation :**

Lorsque le rapport cyclique est de  $\alpha = 0.8$ :

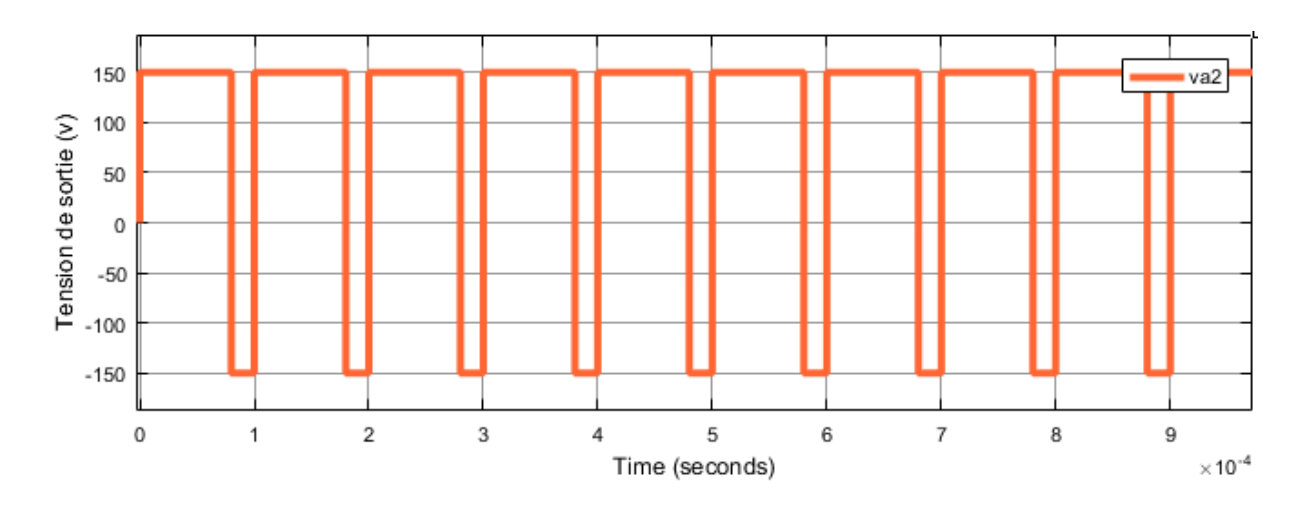

**Figure IV.5 :** La tension de sortie avec un rapport cyclique de (80 %).

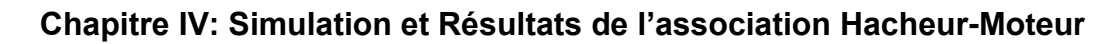

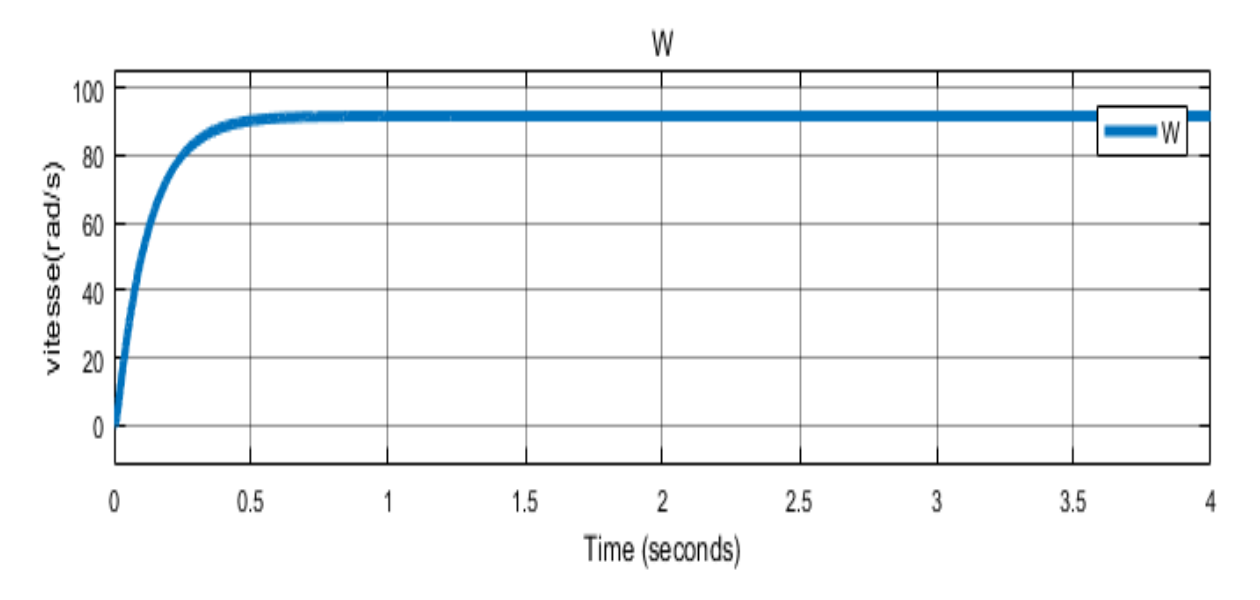

**Figure IV.6 :** La vitesse avec un rapport cyclique de (80 %).

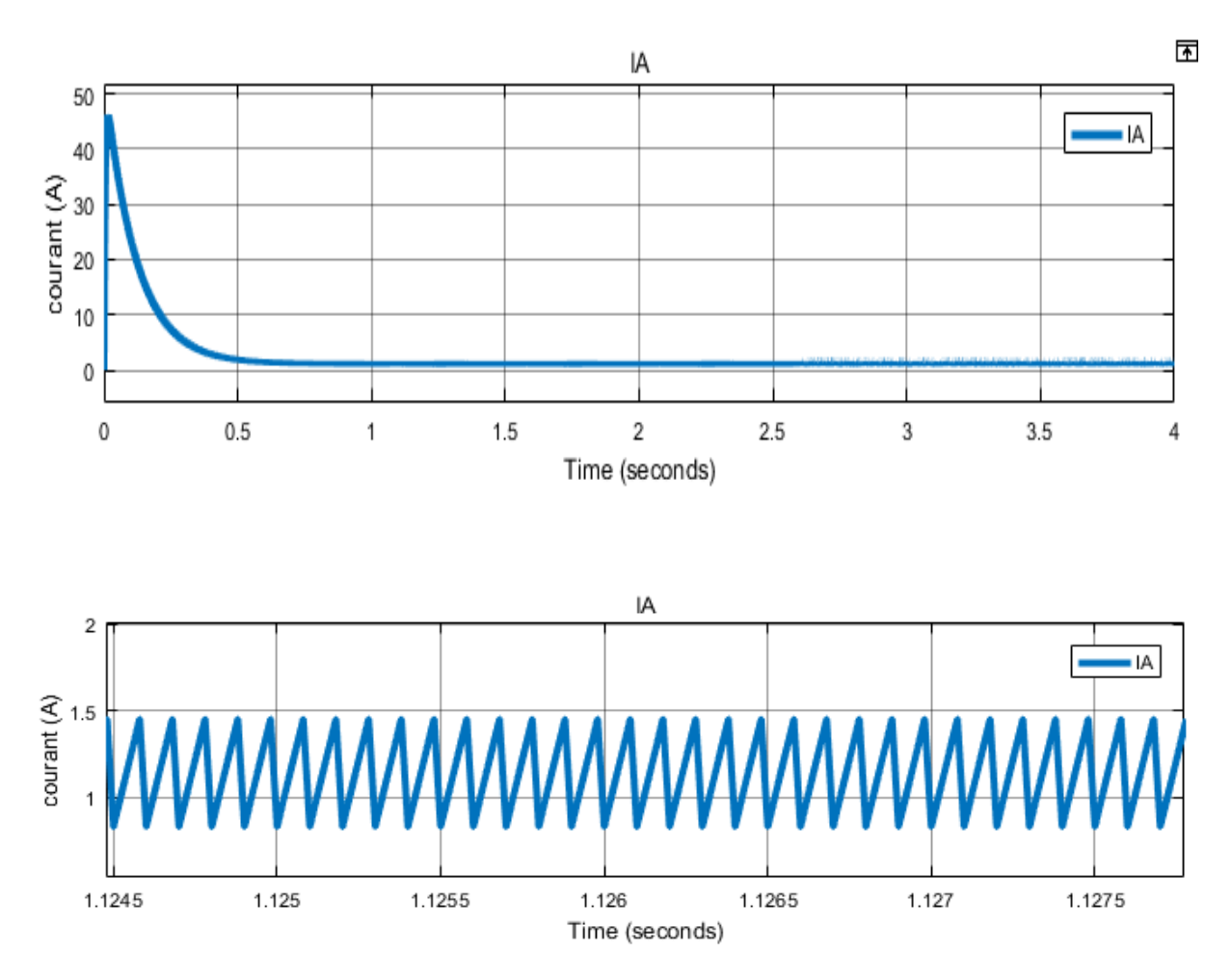

**Figure IV.7 :** Le courant avec un rapport cyclique de (80 %).

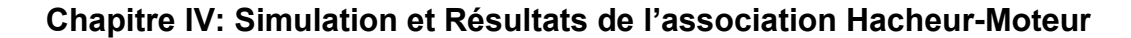

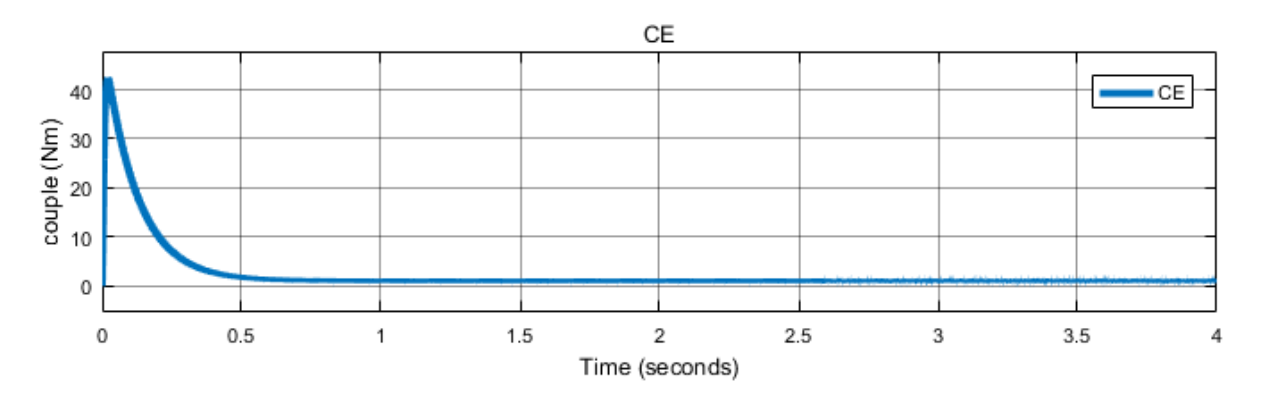

**Figure IV.8 :** Le couple électromagnétique avec un rapport cyclique de (80 %).

Nous pouvons observer que les valeurs de la tension aux bornes de la charge et de son courant absorbé, sont positives (vs > 0, IA> 0). C'est le cas de fonctionnement en moteur de la MCC dans le premier sens de rotation marche avant (w> 0). La tension Vs est obtenue en fonction du contrôle de K1 et K3 Avec un rapport cyclique de  $\alpha$  > 0.5.

Le courant absorbé présente une ondulation autour de sa valeur moyenne (1.4 A) et une valeur maximale de 46.2 A au démarrage de la MCC. Nous pouvons aussi remarquer que la vitesse de rotation atteigne presque sa valeur nominale (91.5 rd/s) au bout de 1.5 s.

Le couple électromagnétique est à l'image du courant absorbé vu la relation de proportionnalité qui les relie, le couple de démarrage est de l'ordre de 42.5 Nm.

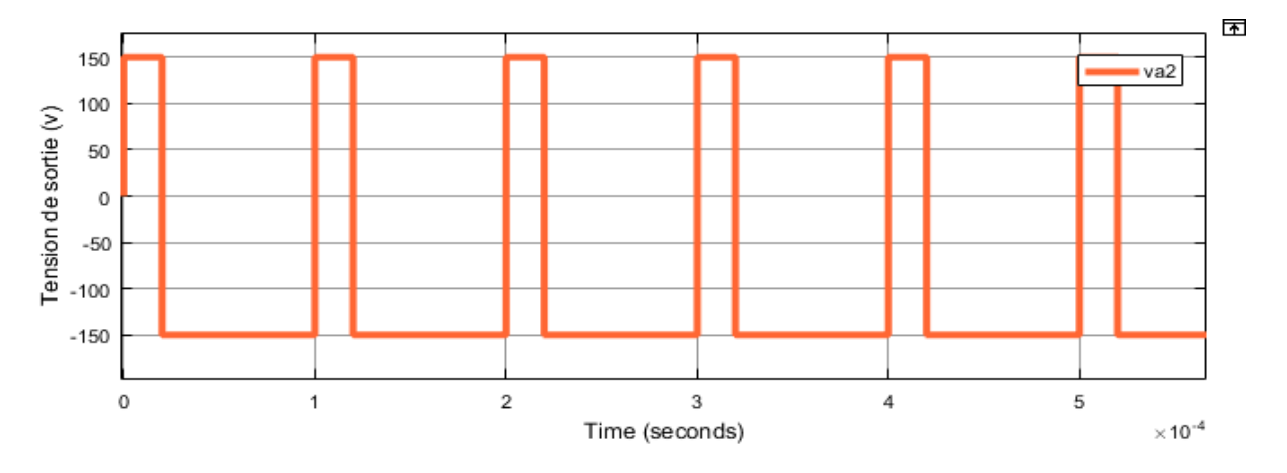

Avec un rapport cyclique de  $\alpha = 0.2$ :

**Figure IV.9 :** La tension de sortie avec un rapport cyclique de (20 %).

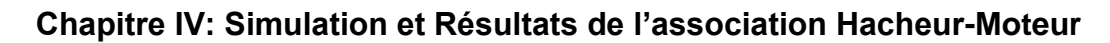

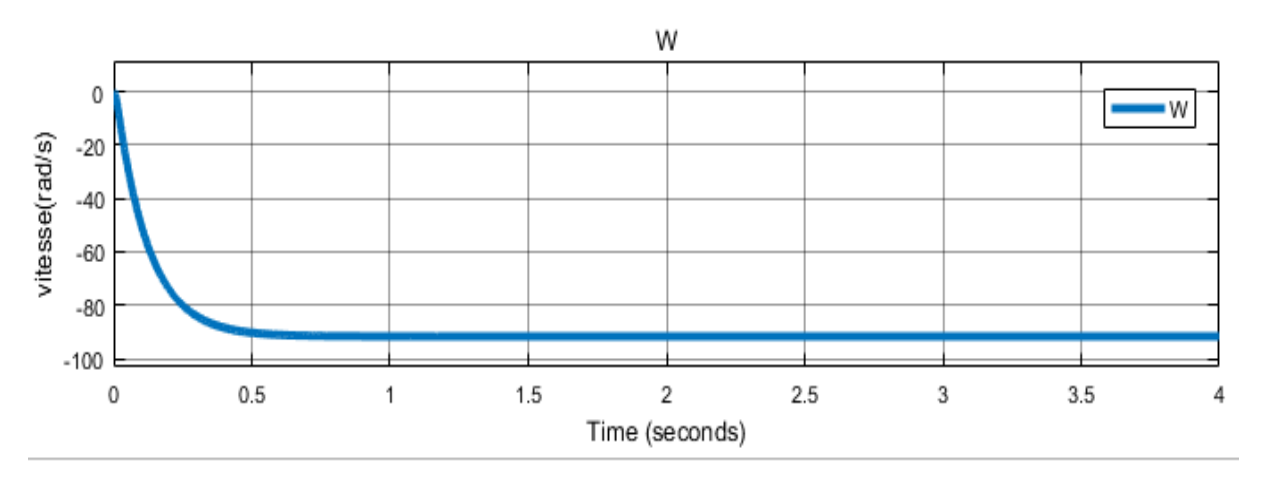

**Figure IV.10 :** La vitesse avec un rapport cyclique de (20 %).

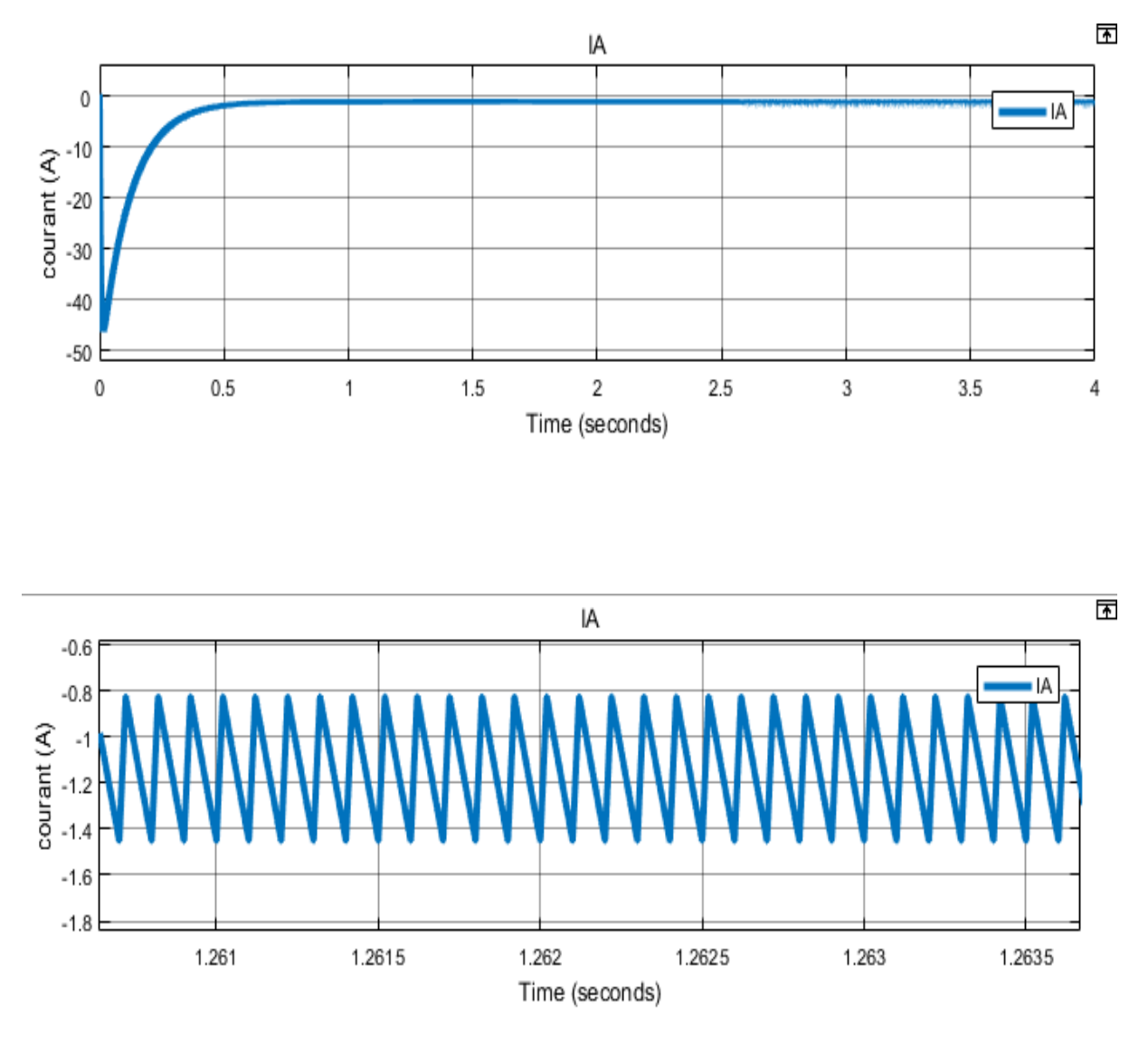

**Figure IV.11 :** Le courant avec un rapport cyclique de (20 %).

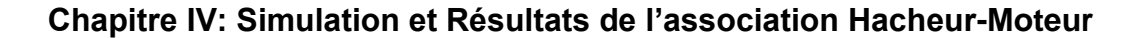

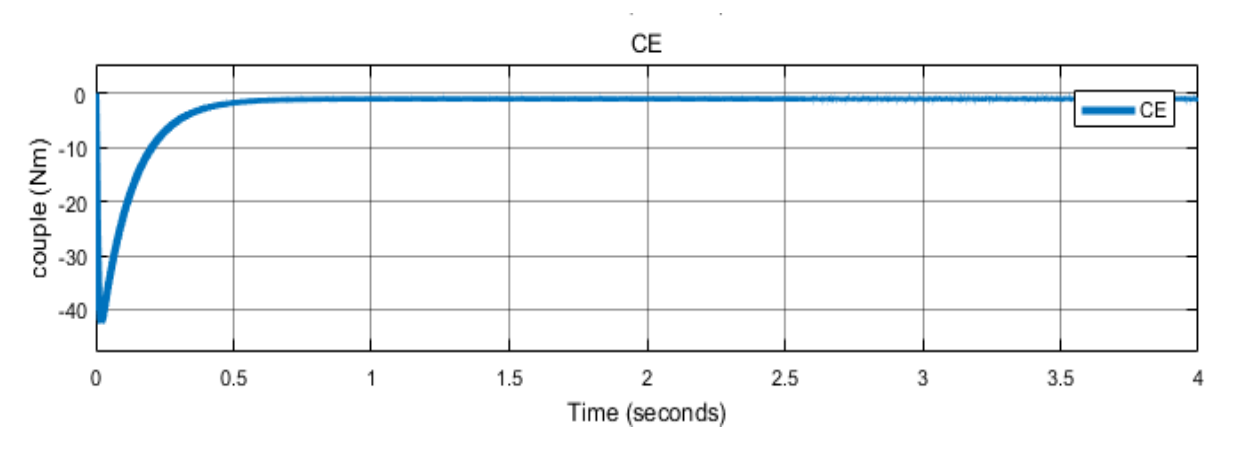

**Figure IV.12** : Le couple électromagnétique avec un rapport cyclique de (20 %).

Nous pouvons observer que les valeurs de la tension aux bornes de la charge et de son courant absorbé, sont négative (vs < 0, IA< 0). C'est le cas de fonctionnement en moteur de la MCC dans le deuxième sens de rotation marche arrière (w< 0). La tension Vs est obtenue en mettant en marche les interrupteurs K2 et K4.

Le courant absorbé présente une ondulation autour de sa valeur moyenne (- 1.4 A) et une valeur maximale de -46.17 A au démarrage de la MCC. Nous pouvons aussi remarquer que la vitesse de rotation atteint presque sa valeur nominale (-91.6 rd/s) au bout de 1.5 s.

Le couple électromagnétique est à l'image du courant absorbé vu la relation de proportionnalité qui les relie. Le couple de démarrage est de l'ordre de -42.5 Nm.

#### **IV.3.Conclusion :**

La simulation de l'association hacheur-moteur en charge a été réalisée avec succès pour différents rapports cyclique.

Les courbes de courants, couple et de vitesse de rotation du moteur à courant continu dans le régime dynamique dans divers quadrants ont été présentées et analysées avec succès.

## *Conclusions et perspectives*

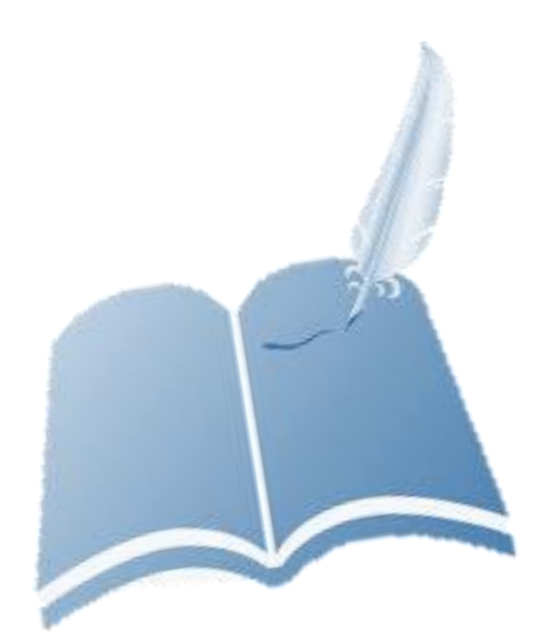

#### **Conclusion générale :**

Malgré les nombreux avantages qu'offrent les véhicules électriques, cela n'empêche pas l'existence de problèmes tels que les longues durées de charge des batteries et le prix excessif de ces véhicules.

En espérant qu'avec les éventuels progrès de la technologie, ces problèmes pourront être résolus et ainsi permettre aux utilisateurs la possession de ces véhicules et par la suite la réduction de la pollution de l'atmosphère.

Les moteurs à courant continu pilotés par des hacheurs a quatre quadrants sont des éléments indispensables dans la conception et la réalisation de véhicules électriques.

La commande du hacheur à quatre quadrants permet la mise en marche des véhicules électriques en marche avant et en marche arrière avec freinage.

La vitesse de rotation du moteur à courant continu dépend de la valeur moyenne de leur tension d'alimentation.

Les perspectives futures que l'on pourrai réaliser en plus à ce travail sont la régulation (PI, PID…ect) de la vitesse de rotation des moteurs à courant continu, la charge des batteries en utilisant des cellules photovoltaïques etc…

# *Références bibliographiques*

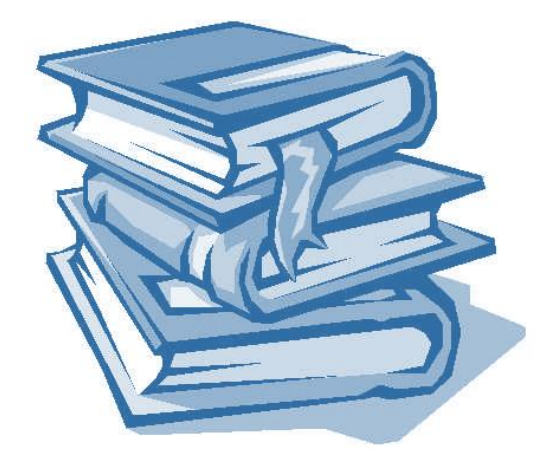

[1] **Mr. ILILTEN ATHMANE** « Banc d'essai virtuel pour un moteur à courant continu». Mémoire de Magister, Université Bejaïa, 2013.

[2] Physique appliquée, terminale génie électrotechnique - Delva, Leclercq, Trannoy édition

Hachette éducation 1994.

[3] **Gérard.Guihéneuf**, « les moteurs électriques expliqués aux électroniciens (démarrage, variation de vitesse, freinage) », Deuxième édition augmentée, 2012, Publitronic\_Elektor International Media, pays -bas.

[4] [https://www.touring.be/fr/articles/la-batterie-8-points-pour-tout-savoir.](https://www.touring.be/fr/articles/la-batterie-8-points-pour-tout-savoir)

[5] https://www .selectra.info/énergie/guides/conso/voiture-électrique/recharge

[6] **M.L.LOUAZENE**, Cours d'électroniques de puissance, université d'Ouargla, 2011 [7[\]file:///C:/Users/pc/Downloads/Rappels%20MCC%20et%20hacheur%20profs%20.p](file:///C:/Users/pc/Downloads/Rappels%20MCC%20et%20hacheur%20profs%20.pdf) [df](file:///C:/Users/pc/Downloads/Rappels%20MCC%20et%20hacheur%20profs%20.pdf)

[8] **CLINCH Francis / DUBOIS Florian / WARG Jeremy**, << Projet ER-GE 3 : Double hacheur 48V / 150A pour kart bi-place bi-moteur >>, Université François-Rabelais de Tours, 2009.